**Nr sprawy: CLO/ZP/36/2023**

# **SPECYFIKACJA WARUNKÓW ZAMÓWIENIA (dalej również - SWZ) ZMIANA**

Specyfikację Warunków Zamówienia zatwierdził dnia **11.10.2023 r.**

Dane do SWZ przygotował: Rafał Pawlak

SWZ sporządziła: Magdalena Hyla

...................................................

### **CLO/ZP/36/2023**

### **Rozdział 1 Nazwa oraz adres zamawiającego:**

Centrum Leczenia Oparzeń im. dr. Stanisława Sakiela w Siemianowicach Śląskich ul. Jana Pawła II 2 41-100 Siemianowice Śląskie

NIP 643-10-05-873 REGON 272165010 tel.: (32) 735-76-31 faks: (32) 735-76-03

E-mail: [przetargi@clo.com.pl](mailto:przetargi@clo.com.pl) Godziny urzędowania -  $8^{00}$  -  $15^{00}$ 

Strona internetowa prowadzonego postępowania: https://ezamowienia.gov.pl/mp-client/search/list/ocds-148610-53a2b303-5e9a-11ee-9aa3-96d3b4440790

Postępowanie można wyszukać również ze strony głównej Platformy e-Zamówienia (przycisk ,,Przeglądaj postępowania/konkursy'').

#### **Rozdział 2**

**Adres strony internetowej, na której udostępniane będą zmiany i wyjaśnienia treści SWZ oraz inne dokumenty zamówienia bezpośrednio związane z postępowaniem o udzielenie zamówienia:**

adres strony internetowej:

https://ezamowienia.gov.pl/mp-client/search/list/ocds-148610-53a2b303-5e9a-11ee-9aa3-96d3b4440790

# **Rozdział 3**

### **Tryb udzielenia zamówienia**

Postępowanie prowadzone jest w trybie podstawowym, na podstawie art. 275 pkt 1 ustawy z dnia 11 września 2019 r. Prawo zamówień publicznych (t.j. Dz.U. z 2022 r. poz. 1710 z późn. zm.), dalej "ustawa Pzp".

### **Rozdział 4**

#### **Informację, czy zamawiający przewiduje wybór najkorzystniejszej oferty z możliwością prowadzenia negocjacji:**

Zamawiający nie przewiduje wyboru najkorzystniejszej oferty z możliwością prowadzenia negocjacji.

# **Rozdział 5**

# **Opis przedmiotu zamówienia:**

#### **5.1. Oznaczenie przedmiotu zamówienia wg CPV:**

33 10 00 00-1 Urządzenia medyczne

#### **5.2. Przedmiot zamówienia:**

Jednorazowa dostawa urządzeń medycznych wraz z uruchomieniem i przeszkoleniem personelu.

Wykonawca zobowiązuje się dostarczyć zamówiony towar zgodnie z zamówieniem do **56 dni** od daty zawarcia umowy do Magazynu Zamawiającego przy ul. Jana Pawła II 2 w Siemianowicach Śląskich.

Przedmiot zamówienia został podzielony na 15 pakietów.

#### **5.3. Opis części zamówienia:**

#### **Pakiet 1:**

Kardiomonitor  $-2$  szt. *Szczegółowy opis przedmiotu zamówienia znajduje się w załączniku nr 1 do SWZ (Formularz ofertowy).*

#### **Pakiet 2:**

Bieżnia do kardiologicznego testu wysiłkowego – 1 szt. *Szczegółowy opis przedmiotu zamówienia znajduje się w załączniku nr 1 do SWZ (Formularz ofertowy).*

### **Pakiet 3:**

Videogastroskop – 1 szt. *Szczegółowy opis przedmiotu zamówienia znajduje się w załączniku nr 1 do SWZ (Formularz ofertowy).*

### **Pakiet 4:**

Videobronchoskop – 1 szt. *Szczegółowy opis przedmiotu zamówienia znajduje się w załączniku nr 1 do SWZ (Formularz ofertowy).*

### **Pakiet 5:**

Aparat do ćwiczeń biernych stawu nadgarstkowego – 1 szt. *Szczegółowy opis przedmiotu zamówienia znajduje się w załączniku nr 1 do SWZ (Formularz ofertowy).*

## **Pakiet 6:**

System aktywnego ogrzewania pacjenta – 5 szt. *Szczegółowy opis przedmiotu zamówienia znajduje się w załączniku nr 1 do SWZ (Formularz ofertowy).*

# **Pakiet 7:**

Pompy objętościowe – 4 szt. *Szczegółowy opis przedmiotu zamówienia znajduje się w załączniku nr 1 do SWZ (Formularz ofertowy).*

## **Pakiet 8:**

Defibrylator  $-2$  szt.

*Szczegółowy opis przedmiotu zamówienia znajduje się w załączniku nr 1 do SWZ (Formularz ofertowy).*

## **Pakiet 9:**

Bezkontaktowy iluminator naczyniowy  $-1$  szt. *Szczegółowy opis przedmiotu zamówienia znajduje się w załączniku nr 1 do SWZ (Formularz ofertowy).*

## **Pakiet 10:**

Aparat do znieczuleń – 1 szt. *Szczegółowy opis przedmiotu zamówienia znajduje się w załączniku nr 1 do SWZ (Formularz ofertowy).*

## **Pakiet 11:**

Automatyczny kontroler ciśnienia w mankiecie – 4 szt. *Szczegółowy opis przedmiotu zamówienia znajduje się w załączniku nr 1 do SWZ (Formularz ofertowy).*

## **Pakiet 12:**

Respirator transportowy  $-1$  szt. *Szczegółowy opis przedmiotu zamówienia znajduje się w załączniku nr 1 do SWZ (Formularz ofertowy).*

# **Pakiet 13:**

Monitor hemodynamiczny – 1 szt. *Szczegółowy opis przedmiotu zamówienia znajduje się w załączniku nr 1 do SWZ (Formularz ofertowy).*

# **Pakiet 14:**

Urządzenie do ogrzewania płynów infuzyjnych – 5 szt. *Szczegółowy opis przedmiotu zamówienia znajduje się w załączniku nr 1 do SWZ (Formularz ofertowy).*

# **Pakiet 15:**

Urządzenie leczenia obrzęków limfatycznych – 1 szt. *Szczegółowy opis przedmiotu zamówienia znajduje się w załączniku nr 1 do SWZ (Formularz ofertowy).*

### **Wszystkie urządzenia medyczne, wymienione w pakietach 1-15 powinny posiadać datę produkcji 2023 r.**

### **5.4. Informacje dotyczące ofert częściowych:**

Zamawiający dopuszcza możliwość składania ofert częściowych na każdy z pakietów.

### **5.5. Przedmiotowe środki dowodowe:**

- **5.5.1.** Wykonawca wraz z ofertą składa foldery, katalogi bądź inną dokumentację (przedmiotowe środki dowodowe sporządzone w języku obcym przekazuje się wraz z tłumaczeniem na język polski), która potwierdzi wskazane przez zamawiającego w Załączniku nr 1 do SWZ Formularz Ofertowy parametry oferowanych elementów urządzeń medycznych (z zaznaczeniem w nich odpowiednich punktów ze specyfikacji), które wyszczególniono w następujących pozycjach tabeli "Wymagania zamawiającego":
	- 1) Pakiet 1: Lp. II Ekran/ obsługa pozycja: 1 6, Lp. V Mierzone parametry pozycja: 1 21,
	- 2) Pakiet 2: Lp. I Parametry ogólne pozycja: 2 27, Lp. II Bieżnia pozycja: 1 15,
	- 3) Pakiet 3: Lp. I Parametry ogólne pozycja:  $1 4$ ,
	- 4) Pakiet 4: Lp. I Parametry ogólne pozycja: 1 4,
	- 5) Pakiet 5: Lp. I Parametry ogólne pozycja:  $1 10$ ,
	- 6) Pakiet 6: Lp. I Parametry ogólne pozycja:  $1 11$ ,
	- 7) Pakiet 7: Lp. II Programowanie infuzji pozycja: 1 13
	- 8) Pakiet 8: Lp. II Ekran pozycja: 1 6, Lp. III Defibrylacja pozycja: 1 13,
- 9) Pakiet 9: Lp. I Parametry ogólne pozycja: 1 9,
- 10) Pakiet 10: Lp. II Podaż gazów pozycja: 1 6, Lp. IV Układ oddechowy pozycja: 1 16, Lp. XI Mierzone parametry monitora pacjenta pozycja:  $1 - 35$ ,
- 11) Pakiet 11: Lp. I pozycja: 1 11,
- 12) Pakiet 12: Lp. II Tryb wentylacji pozycja: 1 13, Lp. III Parametry regulowane pozycja: 1 10,
- 13) Pakiet 13: Lp. II Monitorowane parametry pozycja: 1 a) m),
- 14) Pakiet 14: Lp. I Parametry ogólne pozycja:  $1 8$ ,
- 15) Pakiet 15: Lp. I Parametry ogólne pozycja: 1 12.
- **5.5.2.** Jeżeli wykonawca nie złoży przedmiotowych środków dowodowych lub złożone przedmiotowe środki dowodowe są niekompletne, zamawiający wezwie wykonawcę do ich złożenia lub uzupełnienia w wyznaczonym terminie.

#### **Rozdział 6**

#### **Informację o przewidywanych zamówieniach, o których mowa w art. 214 ust. 1 pkt 7 i 8 ustawy Pzp:**

Zamawiający nie przewiduje udzielenia zamówień, o których mowa w art. 214 ust 1 pkt 7 i 8 ustawy Pzp.

#### **Rozdział 7**

**Wymagania w zakresie zatrudnienia na podstawie stosunku pracy, w okolicznościach, o których mowa w art. 95 ustawy Pzp:**

Nie dotyczy.

#### **Rozdział 8**

**Wymagania w zakresie zatrudnienia osób, o których mowa w art. 96 ust. 2 pkt 2 ustawy Pzp:**

Zamawiający nie przewiduje takich wymagań.

#### **Rozdział 9**

**Informacja o zastrzeżeniu możliwości ubiegania się o udzielenie zamówienia wyłącznie przez wykonawców, o których mowa w art. 94 ustawy Pzp:**

Zamawiający nie zastrzega możliwości ubiegania się o udzielenie zamówienia wyłącznie przez wykonawców, o których mowa w art. 94 ustawy Pzp.

#### **Rozdział 10**

**Informacje dotyczące przeprowadzenia przez wykonawcę wizji lokalnej lub sprawdzenia przez niego dokumentów niezbędnych do realizacji zamówienia, o których mowa w art. 131 ust. 2 ustawy Pzp:**

Nie dotyczy.

**Rozdział 11 Termin wykonania zamówienia:**

do 56 dni od daty zawarcia umowy.

#### **Rozdział 12**

**Projektowane postanowienia umowy w sprawie zamówienia publicznego, które zostaną wprowadzone do treści tej umowy:**

Projektowane postanowienia umowy zawarto w załączniku nr 3 do SWZ.

### **Rozdział 13**

**Informacje o środkach komunikacji elektronicznej, przy użyciu których zamawiający będzie komunikował się z wykonawcami, oraz informacje o wymaganiach technicznych i organizacyjnych sporządzania, wysyłania i odbierania korespondencji elektronicznej:**

- **13.1** W postępowaniu o udzielenie zamówienia publicznego komunikacja między zamawiającym a wykonawcami odbywa się przy użyciu Platformy e-Zamówienia, która jest dostępna pod adresem [https://ezamowienia.gov.pl](https://ezamowienia.gov.pl/) oraz poczty elektronicznej.
- **13.2** Korzystanie z Platformy e-Zamówienia jest bezpłatne.
- **13.3** Identyfikator (ID) postępowania na Platformie e-Zamówienia: ocds-148610-53a2b303-5e9a-11ee-9aa3-96d3b4440790
- **13.4** Minimalne wymagania techniczne dotyczące sprzętu używanego w celu korzystania z usług Platformy e-Zamówienia oraz informacje dotyczące specyfikacji połączenia określa *Regulamin Platformy e-Zamówienia.*
- **13.5** W przypadku problemów technicznych i awarii związanych z funkcjonowaniem Platformy e-Zamówienia użytkownicy mogą skorzystać ze wsparcia technicznego dostępnego pod numerem telefonu (22) 458-77-99 lub drogą elektroniczną poprzez formularz udostępniony na stronie internetowe[j https://ezamowienia.gov.pl](https://ezamowienia.gov.pl/) w zakładce "Zgłoś problem".
- **13.6 Sposób komunikowania się Zamawiającego z Wykonawcami (nie dotyczy składania ofert)**

**13.6.1.**Komunikacja w postępowaniu, z wyłączeniem składania ofert, odbywa się drogą elektroniczną za pośrednictwem formularzy do komunikacji dostępnych w zakładce "Formularze" ("Formularze do komunikacji"). Formularze do komunikacji umożliwiają również dołączenie załącznika do przesyłanej wiadomości (przycisk "dodaj załącznik").

W przypadku załączników, które są zgodnie z ustawą Pzp lub rozporządzeniem Prezesa Rady Ministrów z dnia 30 grudnia 2020 r. w sprawie sposobu sporządzania i przekazywania informacji oraz wymagań technicznych dla dokumentów elektronicznych oraz środków komunikacji elektronicznej w postępowaniu o udzielenie zamówienia publicznego lub konkursie (Dz. U. z 2020 r. poz. 2452) (dalej "rozporządzenie Prezesa Rady Ministrów w sprawie wymagań dla dokumentów elektronicznych") opatrzone kwalifikowanym podpisem elektronicznym, podpisem zaufanym lub podpisem osobistym, mogą być opatrzone, zgodnie z wyborem wykonawcy/wykonawcy wspólnie ubiegającego się o udzielenie zamówienia/podmiotu udostępniającego zasoby, podpisem zewnętrznym lub wewnętrznym. W zależności od rodzaju podpisu i jego typu (zewnętrzny, wewnętrzny) dodaje się do przesyłanej wiadomości uprzednio podpisane dokumenty wraz z wygenerowanym plikiem podpisu (typ zewnętrzny) lub dokument z wszytym podpisem (typ wewnętrzny).

- **13.6.2.**Informacje, oświadczenia lub dokumenty, inne niż wymienione w § 2 ust. 1 rozporządzenia Prezesa Rady Ministrów w sprawie wymagań dla dokumentów elektronicznych, przekazywane w postępowaniu sporządza się w postaci elektronicznej:
	- **13.6.2.1** w formatach danych określonych w przepisach rozporządzenia Rady Ministrów z dnia 12 kwietnia 2012 r.
		- w sprawie Krajowych Ram Interoperacyjności, minimalnych wymagań dla rejestrów publicznych i wymiany informacji w postaci elektronicznej oraz minimalnych wymagań dla systemów teleinformatycznych (t.j. Dz. U. z 2017 r. poz. 2247) (dalej "rozporządzenie Rady Ministrów w sprawie Krajowych Ram Interoperacyjności") (i przekazuje się jako załącznik), lub
	- **13.6.2.2** jako tekst wpisany bezpośrednio do wiadomości przekazywanej przy użyciu środków komunikacji elektronicznej (np. w treści wiadomości e-mail lub w treści "Formularza do komunikacji").
- **13.6.3.**Zamawiający dopuszcza komunikację za pomocą poczty elektronicznej, email [przetargi@clo.com.pl](mailto:przetargi@clo.com.pl)
- 13.6.4. Możliwość korzystania w postępowaniu z "Formularzy do komunikacji" w pełnym zakresie wymaga posiadania konta "Wykonawcy" na Platformie e-Zamówienia oraz zalogowania się na Platformie e-Zamówienia. Do korzystania z "Formularzy do komunikacji" służących do zadawania pytań dotyczących treści dokumentów zamówienia wystarczające jest posiadanie tzw. konta uproszczonego na Platformie e-Zamówienia.
- **13.6.5.**Wszystkie wysłane i odebrane w postępowaniu przez wykonawcę wiadomości widoczne są po zalogowaniu w podglądzie postępowania w zakładce "Komunikacja".

13.6.6. Maksymalny rozmiar plików przesyłanych za pośrednictwem "Formularzy do komunikacji" wynosi 150 MB (wielkość ta dotyczy plików przesyłanych jako załączniki do jednego formularza).

**13.7.**Wykonawca może zwrócić się do zamawiającego z wnioskiem o wyjaśnienie treści SWZ.

Zamawiający jest obowiązany udzielić wyjaśnień niezwłocznie, jednak nie później niż na 2 dni przed upływem terminu składania ofert, pod warunkiem że wniosek o wyjaśnienie treści SWZ wpłynął do zamawiającego nie później niż na 4 dni przed upływem terminu składania ofert.

Jeżeli zamawiający nie udzieli wyjaśnień w terminie, o którym mowa powyżej, przedłuża termin składania ofert o czas niezbędny do zapoznania się wszystkich zainteresowanych wykonawców z wyjaśnieniami niezbędnymi do należytego przygotowania i złożenia ofert.

W przypadku gdy wniosek o wyjaśnienie treści SWZ nie wpłynął w terminie, o którym mowa w niniejszym punkcie w zdaniu drugim, zamawiający nie ma obowiązku udzielania wyjaśnień SWZ oraz obowiązku przedłużenia terminu składania ofert.

Przedłużenie terminu składania ofert nie wpływa na bieg terminu składania wniosku o wyjaśnienie treści SWZ.

Treść zapytań wraz z wyjaśnieniami zamawiający udostępnia, bez ujawniania źródła zapytania, na stronie internetowej prowadzonego postępowania.

#### **Rozdział 14**

**Informacje o sposobie komunikowania się zamawiającego z wykonawcami w inny sposób niż przy użyciu środków komunikacji elektronicznej w przypadku zaistnienia jednej z sytuacji określonych w art. 65 ust. 1, art. 66 i art. 69 ustawy Pzp:**

Nie dotyczy.

#### **Rozdział 15**

#### **Wskazanie osób uprawnionych do komunikowania się z wykonawcami:**

Zamawiający wyznacza następujące osoby do kontaktu z Wykonawcami:

Pani Magdalena Hyla, email: [przetargi@clo.com.pl](mailto:przetargi@clo.com.pl)

#### **Rozdział 16**

#### **Termin związania ofertą:**

**16.1.**Wykonawca jest związany ofertą **do dnia 17.11.2023 r.**, przy czym pierwszym dniem terminu związania ofertą jest dzień, w którym upływa termin składania ofert.

- **16.2.**W przypadku gdy wybór najkorzystniejszej oferty nie nastąpi przed upływem terminu związania ofertą określonego w dokumentach zamówienia, zamawiający przed upływem terminu związania ofertą zwraca się jednokrotnie do wykonawców o wyrażenie zgody na przedłużenie tego terminu o wskazywany przez niego okres, nie dłuższy niż 30 dni.
- **16.3.**Przedłużenie terminu związania ofertą, o którym mowa w pkt 16.2, wymaga złożenia przez wykonawcę pisemnego oświadczenia o wyrażeniu zgody na przedłużenie terminu związania ofertą.

# **Rozdział 17**

# **Opis sposobu przygotowania oferty:**

#### **17.1. Przygotowanie oferty:**

- **17.1.1.** Wykonawca może złożyć tylko jedną ofertę na każdy z pakietów.
- **17.1.2.** Ofertę należy sporządzić w języku polskim.
- **17.1.3.** Treść oferty musi być zgodna z wymaganiami zamawiającego określonymi w dokumentach zamówienia.
- **17.1.4.** Ofertę składa się na Formularzu ofertowym zgodnie z załącznikiem nr 1 do SWZ.
- **17.1.5.** Oferta oraz wszystkie załączniki wymagają podpisu osoby/osób uprawnionych do reprezentowania Wykonawcy.
- **17.1.6.** W przypadku podpisywania oferty przez osobę/y niewskazane w dokumencie rejestracyjnym (ewidencyjnym) Wykonawcy, należy do oferty dołączyć stosowne pełnomocnictwo.
- **17.1.7.** Wykonawca zamierzający wziąć udział w postępowaniu o udzielenie zamówienia publicznego musi posiadać konto podmiotu "Wykonawca" na Platformie e-Zamówienia. Szczegółowe informacje na temat zakładania kont podmiotów oraz zasady i warunki korzystania z Platformy e-Zamówienia określa *Regulamin Platformy e-Zamówienia*, dostępny na stronie internetowej [https://ezamowienia.gov.pl](https://ezamowienia.gov.pl/) oraz informacje zamieszczone w zakładce "Centrum Pomocy".
- **17.1.8.** Przeglądanie i pobieranie publicznej treści dokumentacji postępowania nie wymaga posiadania konta na Platformie e-Zamówienia ani logowania.
- **17.1.9.** Sposób sporządzenia dokumentów elektronicznych lub dokumentów elektronicznych będących kopią elektroniczną treści zapisanej w postaci papierowej (cyfrowe odwzorowania) musi być zgodny z wymaganiami określonymi w rozporządzeniu Prezesa Rady Ministrów w sprawie wymagań dla dokumentów elektronicznych.
- **17.1.10.** Dokumenty elektroniczne, o których mowa w § 2 ust. 1 rozporządzenia Prezesa Rady Ministrów w sprawie wymagań dla dokumentów elektronicznych, sporządza się w postaci elektronicznej, w formatach danych określonych w przepisach rozporządzenia Rady Ministrów w sprawie Krajowych Ram Interoperacyjności, z uwzględnieniem rodzaju przekazywanych danych i przekazuje się jako załączniki. W przypadku formatów, o których mowa w art. 66 ust. 1 ustawy Pzp, ww. regulacje nie będą miały bezpośredniego zastosowania.
- **17.1.11.** Jeżeli dokumenty elektroniczne, przekazywane przy użyciu środków komunikacji elektronicznej, zawierają informacje stanowiące tajemnicę przedsiębiorstwa w rozumieniu przepisów ustawy z dnia 16 kwietnia 1993 r. o zwalczaniu nieuczciwej konkurencji (t.j. Dz. U. z 2022 r. poz. 1233) wykonawca, w celu utrzymania w poufności tych informacji, przekazuje je w wydzielonym i odpowiednio oznaczonym pliku, wraz z jednoczesnym zaznaczeniem w nazwie pliku "Dokument stanowiący tajemnicę przedsiębiorstwa".
- **17.1.12.** Do oferty wykonawca zobowiązany jest dołączyć oświadczenie o niepodleganiu wykluczeniu, w zakresie wskazanym w Rozdziale 20 SWZ (załącznik nr 2 do SWZ)w postaci elektronicznej opatrzonej podpisem zaufanym lub podpisem osobistym.
- **17.1.13.** W przypadku wspólnego ubiegania się o zamówienie przez wykonawców, oświadczenie, o których mowa w pkt 17.1.12, składa każdy z wykonawców. Oświadczenia te potwierdzają brak podstaw wykluczenia.

#### **17.2. Informacje dotyczące ofert wariantowych, w tym informacje o sposobie przedstawiania ofert wariantowych oraz minimalne warunki, jakim muszą odpowiadać oferty wariantowe:**

Zamawiający nie dopuszcza możliwości składania ofert wariantowych.

**17.3. Informacja o obowiązku osobistego wykonania przez wykonawcę kluczowych zadań, jeżeli zamawiający dokonuje takiego zastrzeżenia zgodnie z art. 60 i art. 121 ustawy Pzp:**

Zamawiający nie dokonuje takiego zastrzeżenia.

### **17.4. Postanowienia dotyczące powierzenia wykonania zamówienia podwykonawcom:**

Zamawiający żąda wskazania przez wykonawcę, w ofercie, części zamówienia, których wykonanie zamierza powierzyć podwykonawcom i podania nazw ewentualnych podwykonawców, jeżeli są już znani. W przypadku braku takiego oświadczenia, Zamawiający uzna, iż Wykonawca będzie realizował zamówienie bez udziału podwykonawców.

#### **17.5. Postanowienia dotyczące wnoszenia oferty wspólnej:**

**17.5.1.** Wykonawcy mogą wspólnie ubiegać się o udzielenie zamówienia.

- **17.5.2.** W przypadku, o którym mowa w pkt 17.5.1, wykonawcy ustanawiają pełnomocnika do reprezentowania ich w postępowaniu o udzielenie zamówienia albo do reprezentowania w postępowaniu i zawarcia umowy w sprawie zamówienia publicznego, załączając jednocześnie do oferty udzielone pełnomocnictwo.
- **17.5.3.** Wykonawcy wspólnie ubiegający się o udzielenie zamówienia ponoszą solidarną odpowiedzialność za wykonanie umowy.

#### **17.6. Wymóg lub możliwość złożenia ofert w postaci katalogów elektronicznych lub dołączenia katalogów elektronicznych do oferty, w sytuacji określonej w art. 93 ustawy Pzp:**

Zamawiający nie dopuszcza możliwości złożenia ofert w postaci katalogów elektronicznych ani dołączenia katalogów elektronicznych do oferty.

### **Rozdział 18**

#### **Sposób oraz termin składania ofert:**

## **18.1. Sposób składania ofert:**

- **18.1.1** Wykonawca składa ofertę za pośrednictwem Platformy e-Zamówienia.
- 18.1.2 Wykonawca składa ofertę za pośrednictwem zakładki "Oferty/wnioski", widocznej w podglądzie postępowania po zalogowaniu się na konto Wykonawcy. Po wybraniu przycisku "Złóż ofertę" system prezentuje okno składania oferty umożliwiające przekazanie dokumentów elektronicznych, w którym znajdują się dwa pola drag&drop ("przeciągnij" i "upuść") służące do dodawania plików.
- 18.1.3 Wykonawca dodaje wybrany z dysku i uprzednio podpisany "Formularz oferty" w pierwszym polu ("Wypełniony formularz oferty"). W kolejnym polu ("Załączniki i inne dokumenty przedstawione w ofercie przez Wykonawcę") wykonawca dodaje pozostałe pliki stanowiące ofertę lub składane wraz z ofertą.
- **18.1.4** Jeżeli wraz z ofertą składane są dokumenty zawierające tajemnicę przedsiębiorstwa wykonawca, w celu utrzymania w poufności tych informacji, przekazuje je w wydzielonym i odpowiednio oznaczonym pliku, wraz z jednoczesnym zaznaczeniem w nazwie pliku "Dokument stanowiący tajemnicę przedsiębiorstwa". Zarówno załącznik stanowiący tajemnicę przedsiębiorstwa jak i uzasadnienie zastrzeżenia tajemnicy przedsiębiorstwa należy dodać w polu "Załączniki i inne dokumenty przedstawione w ofercie przez Wykonawcę".
- **18.1.5 Formularz ofertowy** podpisuje się kwalifikowanym podpisem elektronicznym, podpisem zaufanym lub podpisem osobistym. W przypadku podpisania formularza ofertowego wariantem podpisu w typie zewnętrznym powstały oddzielny plik podpisu dla tego formularza należy załączyć w polu "Załączniki i inne dokumenty przedstawione w ofercie przez Wykonawcę".

**Pozostałe dokumenty** wchodzące w skład oferty lub składane wraz z ofertą, które są zgodne z ustawą Pzp lub rozporządzeniem Prezesa Rady Ministrów w sprawie wymagań dla dokumentów elektronicznych opatrzone kwalifikowanym podpisem elektronicznym, podpisem zaufanym lub podpisem osobistym, mogą być zgodnie z wyborem wykonawcy/wykonawcy wspólnie ubiegającego się o udzielenie zamówienia/podmiotu udostępniającego zasoby opatrzone podpisem typu zewnętrznego lub wewnętrznego. W zależności od rodzaju podpisu i jego typu (zewnętrzny, wewnętrzny) w polu "Załączniki i inne dokumenty przedstawione w ofercie przez Wykonawcę" dodaje się uprzednio podpisane dokumenty wraz z wygenerowanym plikiem podpisu (typ zewnętrzny) lub dokument z wszytym podpisem (typ wewnętrzny).

W przypadku przekazywania dokumentu elektronicznego w formacie poddającym dane kompresji, opatrzenie pliku zawierającego skompresowane dokumenty kwalifikowanym podpisem elektronicznym, podpisem zaufanym lub podpisem osobistym, jest równoznaczne z opatrzeniem wszystkich dokumentów zawartych w tym pliku odpowiednio kwalifikowanym podpisem elektronicznym, podpisem zaufanym lub podpisem osobistym.

- **18.1.6** System automatycznie szyfruje złożone pliki, jednocześnie informując o tym wykonawcę. Potwierdzenie czasu przekazania i odbioru oferty znajduje się w Elektronicznym Potwierdzeniu Przesłania (EPP) i Elektronicznym Potwierdzeniu Odebrania (EPO). EPP i EPO dostępne są dla zalogowanego Wykonawcy w zakładce "Oferty/Wnioski".
- **18.1.7** Oferta może być złożona tylko do upływu terminu składania ofert.
- **18.1.8** Wykonawca może przed upływem terminu składania ofert wycofać ofertę. Wykonawca wycofuje ofertę w zakładce "Oferty/wnioski" używając przycisku "Wycofaj ofertę".
- **18.1.9** Maksymalny łączny rozmiar plików stanowiących ofertę lub składanych wraz z ofertą to 250 MB.

### **18.2. Termin składania ofert:**

Ofertę należy złożyć **do dnia 20.10.2023 r. do godz. 09:00**.

### **Rozdział 19**

# **Termin otwarcia ofert:**

**19.1.** Otwarcie ofert nastąpi **w dniu 20.10.2023 r. o godzinie 10:00**.

- **19.2.** W przypadku awarii systemu teleinformatycznego, która powoduje brak możliwości otwarcia ofert w terminie określonym przez zamawiającego, otwarcie ofert następuje niezwłocznie po usunięciu awarii.
- **19.3.** Zamawiający informuje o zmianie terminu otwarcia ofert na stronie internetowej prowadzonego postępowania.

**19.4.** W celu otwarcia etapu postępowania, zamawiający przejdzie do szczegółów postępowania i wybierze zakładkę "Oferty/wnioski" i kliknie przycisk "Otwórz etap postępowania".

Po potwierdzeniu, etap zostanie otwarty i rozpocznie się proces odszyfrowywania ofert.

Otwarcie etapu jest możliwe po upłynięciu terminu otwarcia.

- **19.5.** Niezwłocznie po otwarciu ofert zamawiający udostępni na stronie internetowej prowadzonego postępowania informacje o:
	- 1) nazwach albo imionach i nazwiskach oraz siedzibach lub miejscach prowadzonej działalności gospodarczej albo miejscach zamieszkania wykonawców, których oferty zostały otwarte;
	- 2) cenach lub kosztach zawartych w ofertach.

# **Rozdział 20**

## **Podstawy wykluczenia:**

## **20.1.Podstawy wykluczenia, o których mowa w art. 108 ust. 1 i art. 109 ust. 1 ustawy Pzp:**

**20.1.1.** O udzielenie zamówienia mogą ubiegać się wykonawcy, którzy nie podlegają wykluczeniu z postępowania o udzielenie zamówienia na podstawie art. 108 ust. 1 ustawy Pzp.

Z postępowania o udzielenie zamówienia wyklucza się wykonawcę:

- 1) będącego osobą fizyczną, którego prawomocnie skazano za przestępstwo: a) udziału w zorganizowanej grupie przestępczej albo związku mającym na celu popełnienie przestępstwa lub przestępstwa skarbowego, o którym mowa w art. 258 Kodeksu karnego,
	- b) handlu ludźmi, o którym mowa w art. 189a Kodeksu karnego,
	- c) o którym mowa w art. 228–230a, art. 250a Kodeksu karnego, w art. 46– 48 ustawy z dnia 25 czerwca 2010 r. o sporcie (Dz. U. z 2020 r. poz. 1133 oraz z 2021 r. poz. 2054 i 2142) lub w art. 54 ust. 1–4 ustawy z dnia 12 maja 2011 r. o refundacji leków, środków spożywczych specjalnego przeznaczenia żywieniowego oraz wyrobów medycznych (Dz. U. z 2022 r. poz. 463, 583 i 974),
	- d) finansowania przestępstwa o charakterze terrorystycznym, o którym mowa w art. 165a Kodeksu karnego, lub przestępstwo udaremniania lub utrudniania stwierdzenia przestępnego pochodzenia pieniędzy lub ukrywania ich pochodzenia, o którym mowa w art. 299 Kodeksu karnego,
	- e) o charakterze terrorystycznym, o którym mowa w art. 115 § 20 Kodeksu karnego, lub mające na celu popełnienie tego przestępstwa,
	- f) powierzenia wykonywania pracy małoletniemu cudzoziemcowi, o którym mowa w art. 9 ust. 2 ustawy z dnia 15 czerwca 2012 r. o skutkach powierzania wykonywania pracy cudzoziemcom przebywającym wbrew przepisom na terytorium Rzeczypospolitej Polskiej (Dz. U. z 2021 r. poz. 1745),
	- g) przeciwko obrotowi gospodarczemu, o których mowa w art. 296–307 Kodeksu karnego, przestępstwo oszustwa, o którym mowa w art. 286 Kodeksu karnego, przestępstwo przeciwko wiarygodności dokumentów, o których mowa w art. 270–277d Kodeksu karnego, lub przestępstwo skarbowe,
	- h) o którym mowa w art. 9 ust. 1 i 3 lub art. 10 ustawy z dnia 15 czerwca 2012 r. o skutkach powierzania wykonywania pracy cudzoziemcom przebywającym wbrew przepisom na terytorium Rzeczypospolitej Polskiej
	- lub za odpowiedni czyn zabroniony określony w przepisach prawa obcego;
- 2) jeżeli urzędującego członka jego organu zarządzającego lub nadzorczego, wspólnika spółki w spółce jawnej lub partnerskiej albo komplementariusza w spółce komandytowej lub komandytowo-akcyjnej lub prokurenta prawomocnie skazano za przestępstwo, o którym mowa w pkt 1;
- 3) wobec którego wydano prawomocny wyrok sądu lub ostateczną decyzję administracyjną o zaleganiu z uiszczeniem podatków, opłat lub składek na ubezpieczenie społeczne lub zdrowotne, chyba że wykonawca odpowiednio przed upływem terminu do składania wniosków o dopuszczenie do udziału w postępowaniu albo przed upływem terminu składania ofert dokonał płatności należnych podatków, opłat lub składek na ubezpieczenie społeczne lub zdrowotne wraz z odsetkami lub grzywnami lub zawarł wiążące porozumienie w sprawie spłaty tych należności;
- 4) wobec którego prawomocnie orzeczono zakaz ubiegania się o zamówienia publiczne;
- 5) jeżeli zamawiający może stwierdzić, na podstawie wiarygodnych przesłanek, że wykonawca zawarł z innymi wykonawcami porozumienie mające na celu zakłócenie konkurencji, w szczególności jeżeli należąc do tej samej grupy kapitałowej w rozumieniu ustawy z dnia 16 lutego 2007 r. o ochronie konkurencji i konsumentów, złożyli odrębne oferty, oferty częściowe lub wnioski o dopuszczenie do udziału w postępowaniu, chyba że wykażą, że przygotowali te oferty lub wnioski niezależnie od siebie;
- 6) jeżeli, w przypadkach, o których mowa w art. 85 ust. 1, doszło do zakłócenia konkurencji wynikającego z wcześniejszego zaangażowania tego wykonawcy lub podmiotu, który należy z wykonawcą do tej samej grupy kapitałowej w rozumieniu ustawy z dnia 16 lutego 2007 r. o ochronie konkurencji i konsumentów, chyba że spowodowane tym zakłócenie konkurencji może być wyeliminowane w inny sposób niż przez wykluczenie wykonawcy z udziału w postępowaniu o udzielenie zamówienia.
- **20.1.2.** Zamawiający nie przewiduje wykluczenia wykonawcy na podstawie art. 109 ust. 1 ustawy Pzp.

### **20.2.Podstawy wykluczenia, o których mowa w art. 7 ust. 1 ustawy z dnia 13 kwietnia 2022 r. o szczególnych rozwiązaniach w zakresie przeciwdziałania wspieraniu agresji na Ukrainę oraz służących ochronie bezpieczeństwa narodowego (Dz. U. z 2022 r. poz. 835):**

Z postępowania o udzielenie zamówienia publicznego lub konkursu wyklucza się:

- 1) wykonawcę oraz uczestnika konkursu wymienionego w wykazach określonych w rozporządzenia Rady (WE) nr 765/2006 z dnia 18 maja 2006 r. dotyczącego środków ograniczających w związku z sytuacją na Białorusi i udziałem Białorusi w agresji Rosji wobec Ukrainy (Dz. Urz. UE L 134 z 20.05.2006, str. 1, z późn. zm.), zwanego dalej "rozporządzeniem 765/2006" i rozporządzeniu Rady (UE) nr 269/2014 z dnia 17 marca 2014 r. w sprawie środków ograniczających w odniesieniu do działań podważających integralność terytorialną, suwerenność i niezależność Ukrainy lub im zagrażających (Dz. Urz. UE L 78 z 17.03.2014, str. 6, z późn. zm.), zwanego dalej "rozporządzeniem 269/2014" albo wpisanego na listę na podstawie decyzji w sprawie wpisu na listę rozstrzygającej o zastosowaniu środka, o którym mowa w art. 1 pkt 3 ustawy o szczególnych rozwiązaniach w zakresie przeciwdziałania wspieraniu agresji na Ukrainę oraz służących ochronie bezpieczeństwa narodowego;
- 2) wykonawcę oraz uczestnika konkursu, którego beneficjentem rzeczywistym w rozumieniu ustawy z dnia 1 marca 2018 r. o przeciwdziałaniu praniu pieniędzy oraz finansowaniu terroryzmu (Dz. U. z 2022 r. poz. 593 i 655) jest osoba wymieniona w wykazach określonych w rozporządzeniu 765/2006 i rozporządzeniu 269/2014 albo wpisana na listę lub będąca takim beneficjentem rzeczywistym od dnia 24 lutego 2022 r., o ile została wpisana na listę na podstawie decyzji w sprawie wpisu na listę rozstrzygającej o zastosowaniu środka, o którym mowa w art. 1 pkt 3 ustawy o szczególnych rozwiązaniach w zakresie przeciwdziałania wspieraniu agresji na Ukrainę oraz służących ochronie bezpieczeństwa narodowego;
- 3) wykonawcę oraz uczestnika konkursu, którego jednostką dominującą w rozumieniu art. 3 ust. 1 pkt 37 ustawy z dnia 29 września 1994 r. o rachunkowości (Dz. U. z 2021 r. poz. 217, 2105 i 2106) jest podmiot wymieniony w wykazach określonych w rozporządzeniu 765/2006 i rozporządzeniu 269/2014 albo wpisany na listę lub będący taką jednostką dominującą od dnia 24 lutego 2022 r., o ile został wpisany na listę na podstawie decyzji w sprawie wpisu na listę rozstrzygającej o zastosowaniu środka, o którym mowa w art. 1 pkt 3 ustawy o szczególnych rozwiązaniach w zakresie przeciwdziałania wspieraniu agresji na Ukrainę oraz służących ochronie bezpieczeństwa narodowego.

#### **Rozdział 21**

### **Informacja o warunkach udziału w postępowaniu:**

Zamawiający nie przewiduje warunków udziału w postępowaniu.

#### **Rozdział 22**

### **Informacja o podmiotowych środkach dowodowych:**

Wykonawca, którego oferta zostanie najwyżej oceniona (przed wyborem najkorzystniejszej oferty), w celu potwierdzenia braku podstaw (przesłanek) wykluczenia z postępowania (określonych przez zamawiającego w Rozdziale 20 SWZ), na podstawie art. 274 ust. 1 ustawy Pzp zostanie wezwany do złożenia w wyznaczonym terminie, nie krótszym niż 5 dni od dnia wezwania, następujących aktualnych na dzień złożenia podmiotowych środków dowodowych:

- 1. **oświadczenia Wykonawcy**, w zakresie art. 108 ust. 1 pkt 5 ustawy Pzp, o braku przynależności do tej samej grupy kapitałowej w rozumieniu ustawy z dnia 16 lutego 2007 r. o ochronie konkurencji i konsumentów (t.j. Dz.U. z 2021 r. poz. 275 ze zm.), z innym Wykonawcą, który złożył odrębną ofertę, ofertę częściową, albo oświadczenia o przynależności do tej samej grupy kapitałowej wraz z dokumentami lub informacjami potwierdzającymi przygotowanie oferty, oferty częściowej niezależnie od innego Wykonawcy należącego do tej samej grupy kapitałowej;
- 2. **oświadczenia Wykonawcy o aktualności informacji zawartych w oświadczeniu**, o którym mowa w art. 125 ust. 1 ustawy Pzp, w zakresie podstaw wykluczenia z postępowania wskazanych przez Zamawiającego, o których mowa w:
	- a) art. 108 ust. 1 pkt 1 ustawy Pzp,
	- b) art. 108 ust. 1 pkt 2 ustawy Pzp,
	- c) art. 108 ust. 1 pkt 3 ustawy Pzp,
	- d) art. 108 ust. 1 pkt 4 ustawy Pzp, dotyczącej orzeczenia zakazu ubiegania się o zamówienia publiczne tytułem środka karnego,
	- e) art. 108 ust. 1 pkt 4 ustawy Pzp, dotyczącej orzeczenia zakazu ubiegania się o zamówienia publiczne tytułem środka zapobiegawczego,
	- f) art. 108 ust. 1 pkt 5 ustawy Pzp, dotyczących zawarcia z innymi Wykonawcami porozumienia mającego na celu zakłócenie konkurencji,
	- g) art. 108 ust. 1 pkt 6 ustawy Pzp,
	- h) art. 7 ust. 1 ustawy z dnia 13 kwietnia 2022 r. o szczególnych rozwiązaniach w zakresie przeciwdziałania wspieraniu agresji na Ukrainę oraz służących ochronie bezpieczeństwa narodowego (Dz. U. z 2022 r. poz. 835).

# **Rozdział 23 Wymagania dotyczące wadium, w tym jego kwota:**

Zamawiający nie wymaga wniesienia wadium.

### **Rozdział 24 Sposób obliczenia ceny:**

Cena oferty uwzględnia wszystkie wymogi i zobowiązania, o których mowa w niniejszej SWZ i projekcie umowy. Cena musi być podana w PLN cyfrowo i słownie, z wyodrębnieniem należnego podatku VAT. Cena podana w ofercie powinna obejmować wszystkie koszty i składniki związane z wykonaniem zamówienia. Ceny w ofercie należy określać z dokładnością do dwóch miejsc po przecinku.

Wartość oferty brutto dla każdego pakietu należy obliczyć w następujący sposób:

W każdym wierszu cenę jednostkową netto należy przemnożyć przez ilość co da wartość netto, następnie do wartości netto należy doliczyć należny podatek VAT uzyskując wartość brutto. Wartości brutto poszczególnych wierszy należy zsumować. Suma wierszy daje wartość pakietu.

# **Rozdział 25**

# **Informacje dotyczące walut obcych, w jakich mogą być prowadzone rozliczenia między zamawiającym a wykonawcą:**

Zamawiający nie przewiduje rozliczeń w walutach obcych.

## **Rozdział 26**

### **Informacje dotyczące zwrotu kosztów udziału w postępowaniu:**

Zamawiający nie przewiduje zwrotu kosztów udziału w postępowaniu.

## **Rozdział 27**

#### **Opis kryteriów oceny ofert, wraz z podaniem wag tych kryteriów, i sposobu oceny ofert:**

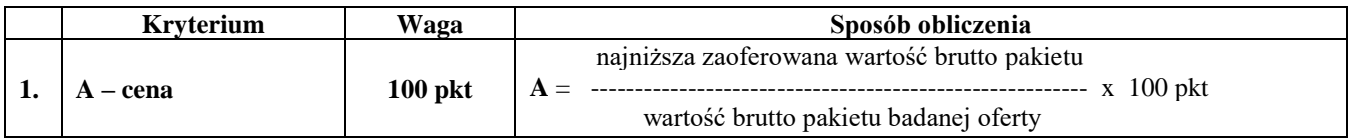

### Wynik

Oferta z najwyższą liczbą punktów zostanie uznana za najkorzystniejszą, pozostałe oferty zostaną sklasyfikowane zgodnie z ilością uzyskanych punktów. Realizacja zamówienia zostanie powierzona wykonawcy, który uzyska najwyższą ilość punktów.

### **Rozdział 28**

**Informacja o przewidywanym wyborze najkorzystniejszej oferty z zastosowaniem aukcji elektronicznej wraz z informacjami, o których mowa w art. 230 ustawy Pzp:**

Zamawiający nie przewiduje aukcji elektronicznej.

### **Rozdział 29**

**Informacje o formalnościach, jakie muszą zostać dopełnione po wyborze oferty w celu zawarcia umowy w sprawie zamówienia publicznego:**

Zamawiający zawiera umowę w sprawie zamówienia publicznego, z uwzględnieniem art. 577 ustawy Pzp, w terminie nie krótszym niż 5 dni od dnia przesłania zawiadomienia o wyborze najkorzystniejszej oferty, jeżeli zawiadomienie to zostało przesłane przy użyciu środków komunikacji elektronicznej.

Zamawiający może zawrzeć umowę w sprawie zamówienia publicznego przed upływem terminu, o którym mowa powyżej, jeżeli w postępowaniu o udzielenie zamówienia złożono tylko jedną ofertę.

Jeżeli wykonawca, którego oferta została wybrana jako najkorzystniejsza, uchyla się od zawarcia umowy w sprawie zamówienia publicznego, zamawiający może dokonać ponownego badania i oceny ofert spośród ofert pozostałych w postępowaniu wykonawców oraz wybrać najkorzystniejszą ofertę albo unieważnić postępowanie.

Jeżeli zostanie wybrana oferta wykonawców wspólnie ubiegających się o udzielenie zamówienia, przed zawarciem umowy w sprawie zamówienia publicznego zamawiający zażąda złożenia kopii umowy regulującej współpracę tych wykonawców, podpisanej przez wszystkich partnerów, przy czym termin, na jaki została zawarta, nie może być krótszy niż termin realizacji zamówienia.

# **Rozdział 30 Informacje dotyczące zabezpieczenia należytego wykonania umowy:**

Zamawiający nie przewiduje wniesienia zabezpieczenia należytego wykonania umowy.

# **Rozdział 31**

## **Maksymalna liczba wykonawców, z którymi zamawiający zawrze umowę ramową:**

Zamawiający nie przewiduje zawarcia umowy ramowej.

### **Rozdział 32**

### **Pouczenie o środkach ochrony prawnej przysługujących wykonawcy:**

- **32.1.** Środki ochrony prawnej określone w niniejszym rozdziale przysługują wykonawcy oraz innemu podmiotowi, jeżeli ma lub miał interes w uzyskaniu zamówienia oraz poniósł lub może ponieść szkodę w wyniku naruszenia przez zamawiającego przepisów ustawy Pzp.
- **32.2.** Środki ochrony prawnej wobec ogłoszenia wszczynającego postępowanie o udzielenie zamówienia oraz dokumentów zamówienia przysługują również organizacjom wpisanym na listę, o której mowa w art. 469 pkt 15, oraz Rzecznikowi Małych i Średnich Przedsiębiorców.
- **32.3.** Odwołanie przysługuje na:
	- **32.3.1.** niezgodną z przepisami ustawy Pzp czynność zamawiającego, podjętą w postępowaniu o udzielenie zamówienia, w tym na projektowane postanowienie umowy;
	- **32.3.2.** zaniechanie czynności w postępowaniu o udzielenie zamówienia, do której zamawiający był obowiązany na podstawie ustawy Pzp;
	- **32.3.3.** zaniechanie przeprowadzenia postępowania o udzielenie zamówienia na podstawie ustawy Pzp, mimo że zamawiający był do tego obowiązany.
- **32.4.** Odwołanie wnosi się do Prezesa Izby.
- **32.5.** Odwołujący przekazuje zamawiającemu odwołanie wniesione w formie elektronicznej albo postaci elektronicznej albo kopię tego odwołania, jeżeli zostało ono wniesione w formie pisemnej, przed upływem terminu do wniesienia odwołania w taki sposób, aby mógł on zapoznać się z jego treścią przed upływem tego terminu.
- **32.6.** Domniemywa się, że zamawiający mógł zapoznać się z treścią odwołania przed upływem terminu do jego wniesienia, jeżeli przekazanie odpowiednio odwołania albo jego kopii nastąpiło przed upływem terminu do jego wniesienia przy użyciu środków komunikacji elektronicznej.
- **32.7.** Odwołanie wnosi się w terminie 5 dni od dnia przekazania informacji o czynności zamawiającego stanowiącej podstawę jego wniesienia, jeżeli informacja została przekazana przy użyciu środków komunikacji elektronicznej.
- **32.8.** Odwołanie wobec treści ogłoszenia wszczynającego postępowanie o udzielenie zamówienia lub wobec treści dokumentów zamówienia wnosi się w terminie 5 dni od dnia zamieszczenia ogłoszenia w Biuletynie Zamówień Publicznych lub dokumentów zamówienia na stronie internetowej.
- **32.9.** Odwołanie w przypadkach innych niż określone w pkt 32.7 i 32.8 wnosi się w terminie 5 dni od dnia, w którym powzięto lub przy zachowaniu należytej staranności można było powziąć wiadomość o okolicznościach stanowiących podstawę jego wniesienia.
- **32.10.** Na orzeczenie Izby oraz postanowienie Prezesa Izby, o którym mowa w art. 519 ust. 1 ustawy Pzp, stronom oraz uczestnikom postępowania odwoławczego przysługuje skarga do sądu.
- **32.11.** Skargę wnosi się do Sądu Okręgowego w Warszawie sądu zamówień publicznych.
- **32.12.** Skargę wnosi się za pośrednictwem Prezesa Izby, w terminie 14 dni od dnia doręczenia orzeczenia Izby lub postanowienia Prezesa Izby, o którym mowa w art. 519 ust. 1 ustawy Pzp, przesyłając jednocześnie jej odpis przeciwnikowi skargi.

Pozostałe informacje na ten temat znajdują się w ustawie Prawo zamówień publicznych w Dziale IX "Środki ochrony prawnej".

# **Załączniki do SWZ:**

- 1. Formularz ofertowy (załącznik nr 1 do SWZ).
- 2. Oświadczenie wykonawcy**/**wykonawcy wspólnie ubiegającego się o udzielenie zamówienia uwzględniające przesłanki wykluczenia z art. 7 ust. 1 ustawy o szczególnych rozwiązaniach w zakresie przeciwdziałania wspieraniu agresji na Ukrainę oraz służących ochronie bezpieczeństwa narodowego składane na podstawie art. 125 ust. 1 ustawy Pzp (załącznik nr 2 do SWZ).
- 3. Projekt umowy (załącznik nr 3 do SWZ).

#### **Klauzula informacyjna z art. 13 RODO**

Zgodnie z art. 13 ust.1 i 2 rozporządzenia Parlamentu Europejskiego i Rady (UE) 2016/679 z dnia 27 kwietnia 2016 r. w sprawie ochrony osób fizycznych w związku z przetwarzaniem danych osobowych i w sprawie swobodnego przepływu takich danych oraz uchylenia dyrektywy 95/46/WE (ogólne rozporządzenie o ochronie danych) (Dz. Urz. UE L 119 z 04.05.2016, str. 1, z późn. zm.), dalej "RODO", informuję, że:

- administratorem Pani/Pana danych osobowych jest: **Centrum Leczenia Oparzeń im. dr. Stanisława Sakiela w Siemianowicach Śląskich ul. Jana Pawła II 2 41-100 Siemianowice Śląskie NIP 643-10-05-873 REGON 272165010 tel.: (32) 735-76-00 faks: (32) 735-76-03 adres strony internetowej: www.clo.com.pl E-mail[: clo@clo.com.pl](mailto:clo@clo.com.pl)**
- inspektorem ochrony danych osobowych w **Centrum Leczenia Oparzeń im. dr. Stanisława Sakiela w Siemianowicach Śląskich** jest **Jesika Góras** kontakt: **iodo@clo.com.pl,** telefon: **32 73 57 611**
- Pani/Pana dane osobowe przetwarzane będą na podstawie art. 6 ust. 1 lit. c RODO w celu związanym z postępowaniem o udzielenie zamówienia publicznego *CLO/ZP/36/2023* prowadzonym w trybie podstawowym na podstawie art. 275 pkt 1 ustawy Pzp;
- odbiorcami Pani/Pana danych osobowych będą osoby lub podmioty, którym udostępniona zostanie dokumentacja postępowania w oparciu o art. 18 oraz art. 74 ust. 1 i 2 ustawy z dnia 11 września 2019 r. – Prawo zamówień publicznych (t.j. Dz.U. z 2022 r. poz. 1710 z późn. zm.), dalej "ustawa Pzp";
- Pani/Pana dane osobowe będą przechowywane, zgodnie z art. 78 ust. 1 i 4 ustawy Pzp, przez okres 4 lat od dnia zakończenia postępowania o udzielenie zamówienia, a jeżeli okres obowiązywania umowy w sprawie zamówienia publicznego przekracza 4 lata, okres przechowywania obejmuje cały okres obowiązywania umowy w sprawie zamówienia publicznego;
- obowiązek podania przez Panią/Pana danych osobowych bezpośrednio Pani/Pana dotyczących jest wymogiem ustawowym określonym w przepisach ustawy Pzp, związanym z udziałem w postępowaniu o udzielenie zamówienia publicznego; konsekwencje niepodania określonych danych wynikają z ustawy Pzp;
- w odniesieniu do Pani/Pana danych osobowych decyzje nie będą podejmowane w sposób zautomatyzowany, stosownie do art. 22 RODO;
- **w przypadku wykonywania obowiązków, o których mowa w art. 15 ust. 1–3 RODO, zamawiający może żądać od osoby występującej z żądaniem wskazania dodatkowych informacji, mających na celu sprecyzowanie nazwy lub daty zakończonego postępowania o udzielenie zamówienia publicznego;**
- **wystąpienie z żądaniem, o którym mowa w art. 18 ust. 1 RODO, nie ogranicza przetwarzania danych osobowych do czasu zakończenia postępowania o udzielenie zamówienia publicznego;**
- posiada Pani/Pan:
	- − na podstawie art. 15 RODO prawo dostępu do danych osobowych Pani/Pana dotyczących;
	- − na podstawie art. 16 RODO prawo do sprostowania Pani/Pana danych osobowych**\*\***;
	- − na podstawie art. 18 RODO prawo żądania od administratora ograniczenia przetwarzania danych osobowych z zastrzeżeniem przypadków, o których mowa w art. 18 ust. 2 RODO \*\*\*;
	- − prawo do wniesienia skargi do Prezesa Urzędu Ochrony Danych Osobowych, gdy uzna Pani/Pan, że przetwarzanie danych osobowych Pani/Pana dotyczących narusza przepisy RODO;
- nie przysługuje Pani/Panu:

\_\_\_\_\_\_\_\_\_\_\_\_\_\_\_\_\_\_\_\_\_\_

- − w związku z art. 17 ust. 3 lit. b, d lub e RODO prawo do usunięcia danych osobowych;
- − prawo do przenoszenia danych osobowych, o którym mowa w art. 20 RODO;
- − na podstawie art. 21 RODO prawo sprzeciwu, wobec przetwarzania danych osobowych, gdyż podstawą prawną przetwarzania Pani/Pana danych osobowych jest art. 6 ust. 1 lit. c RODO.

*<sup>\*\*</sup> Wyjaśnienie: skorzystanie z prawa do sprostowania nie może skutkować zmianą wyniku postępowania o udzielenie zamówienia publicznego ani zmianą postanowień umowy w zakresie niezgodnym z ustawą Pzp oraz nie może naruszać integralności protokołu oraz jego załączników.*

*<sup>\*\*\*</sup> Wyjaśnienie: prawo do ograniczenia przetwarzania nie ma zastosowania w odniesieniu do przechowywania, w celu zapewnienia korzystania ze środków ochrony prawnej lub w celu ochrony praw innej osoby fizycznej lub prawnej, lub z uwagi na ważne względy interesu publicznego Unii Europejskiej lub państwa członkowskiego.*

### **Załącznik nr 1**

# **FORMULARZ OFERTOWY**

### **Dane Wykonawcy:**

Pełna nazwa .................................................................................................................................

Adres ...........................................................................................................................................

NIP .......................................................................

Telefon ......................................................... e-mail …………………………………………...

# **Dane dla Urzędu Zamówień Publicznych:**

Rodzaj wykonawcy (zaznaczyć jedno z poniższych):

 $\Box$  mikroprzedsiębiorstwo,

 $\square$  małe przedsiębiorstwo,

średnie przedsiębiorstwo,

- $\square$  jednoosobowa działalność gospodarcza,
- $\square$  osoba fizyczna nieprowadząca działalności gospodarczej,

 $\square$  inny rodzaj.

### *Oświadczenie wykonawcy w zakresie wypełnienia obowiązków informacyjnych przewidzianych w art. 13 lub art. 14 RODO*

Oświadczam, że wypełniłem obowiązki informacyjne przewidziane w art. 13 lub art. 14 RODO1) wobec osób fizycznych, od których dane osobowe bezpośrednio lub pośrednio pozyskałem w celu ubiegania się o udzielenie zamówienia publicznego w niniejszym postępowaniu.\*

> ……………………………………… podpis Wykonawcy

1) rozporządzenie Parlamentu Europejskiego i Rady (UE) 2016/679 z dnia 27 kwietnia 2016 r. w sprawie ochrony osób fizycznych w związku z przetwarzaniem danych osobowych i w sprawie swobodnego przepływu takich danych oraz uchylenia dyrektywy 95/46/WE (ogólne rozporządzenie o ochronie danych) (Dz. Urz. UE L 119 z 04.05.2016, str. 1, z późn. zm.).

\* W przypadku, gdy wykonawca nie przekazuje danych osobowych innych niż bezpośrednio jego dotyczących lub zachodzi wyłączenie stosowania obowiązku informacyjnego, stosownie do art. 13 ust. 4 lub art. 14 ust. 5 RODO treści oświadczenia wykonawca nie składa (usunięcie treści oświadczenia np. przez jego wykreślenie).

**Niniejszym składam ofertę w ogłoszonym przez Dyrektora Centrum Leczenia Oparzeń im. dr. Stanisława Sakiela w Siemianowicach Śląskich przy ul. Jana Pawła II 2 postępowaniu o udzielenie zamówienia publicznego nr CLO/ZP/36/2023.**

# **Pakiet 1**

Kardiomonitor – 2 szt.

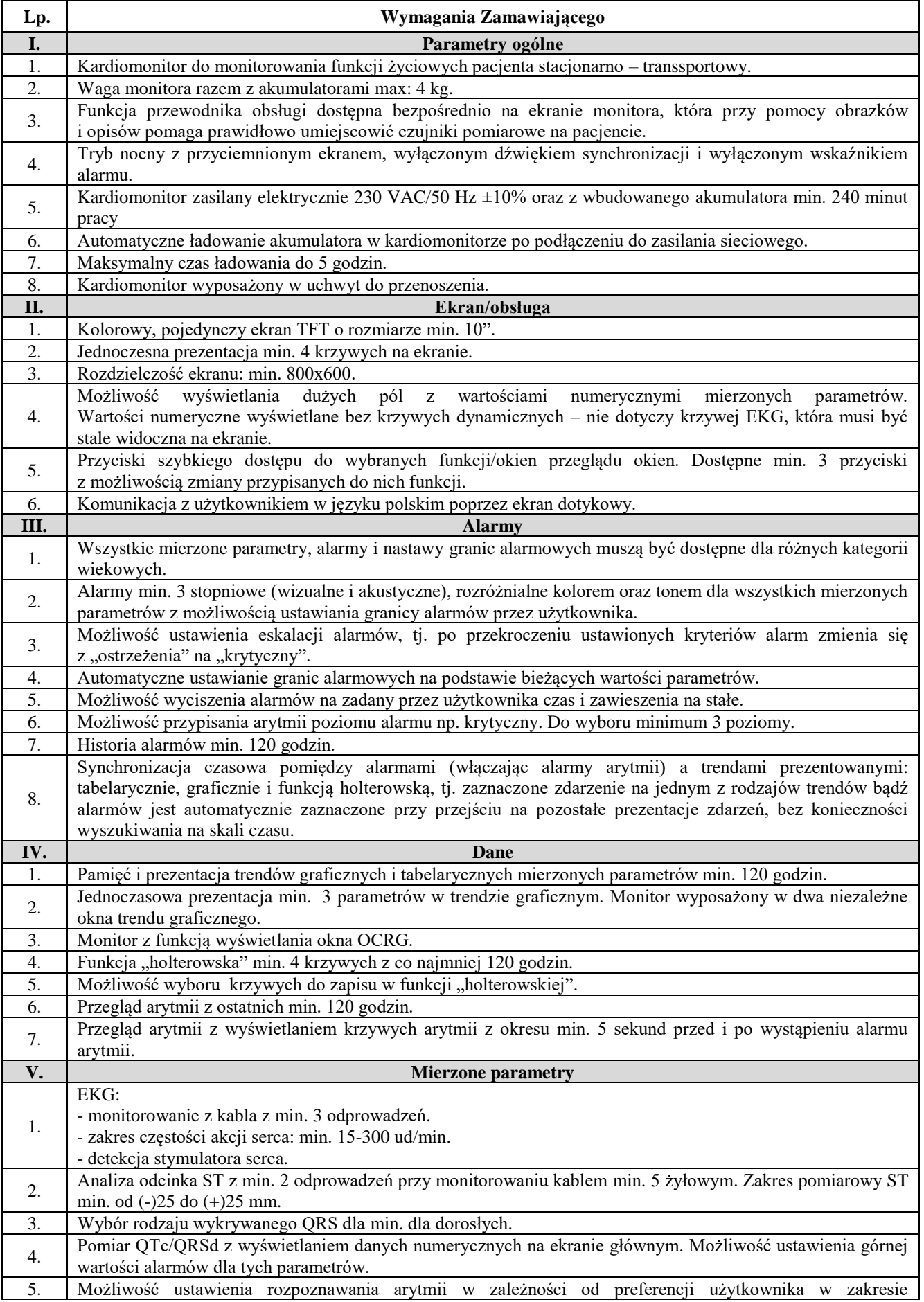

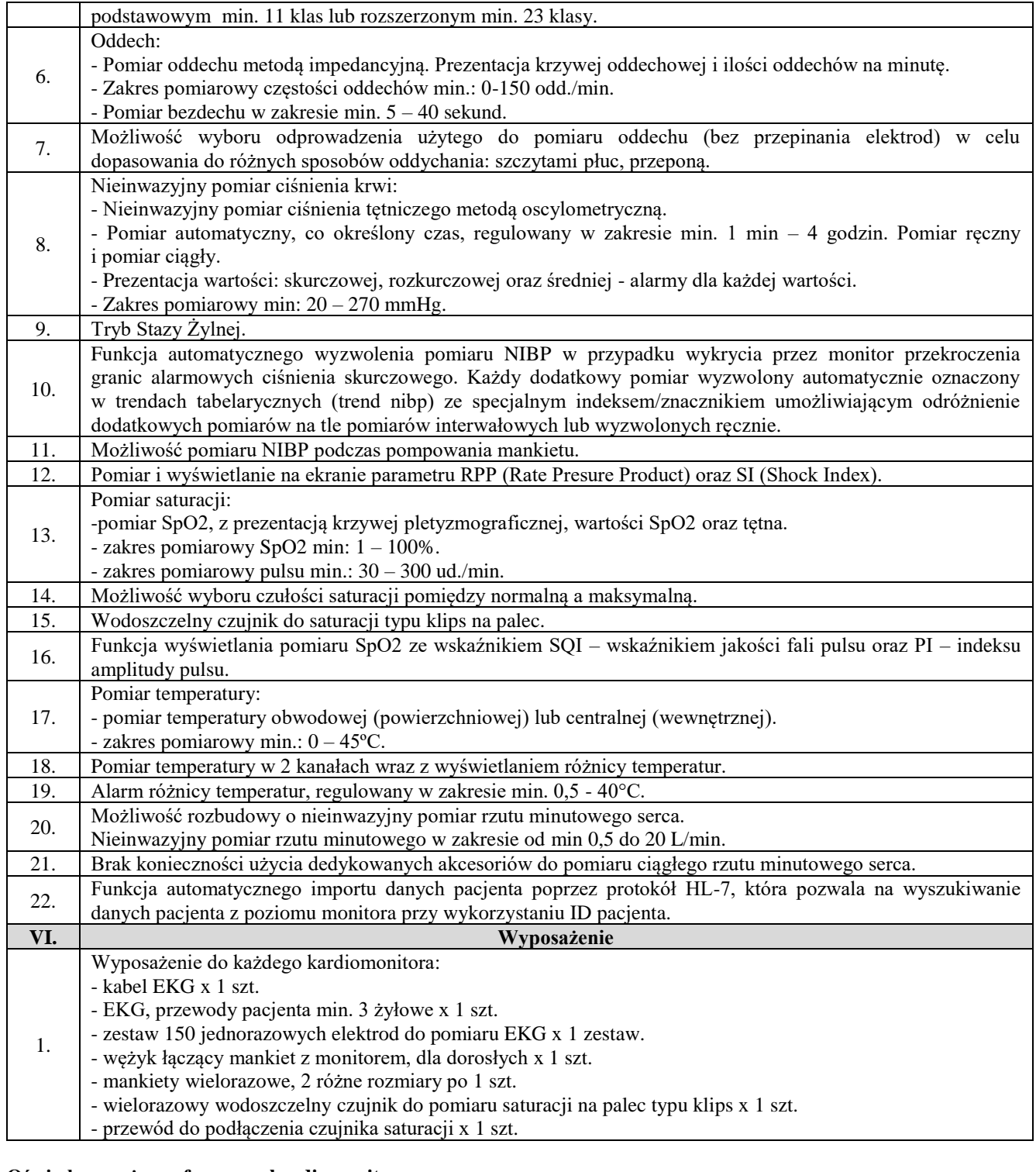

### **Oświadczam, że zaoferowane kardiomonitory**

*(typ/model)………………………………………………………………….*

*(nazwa producenta)………………………………………………………………….*

*(kraj pochodzenia) ………………………………………………………….* 

spełnia wszystkie wskazane powyżej wymagania Zamawiającego.

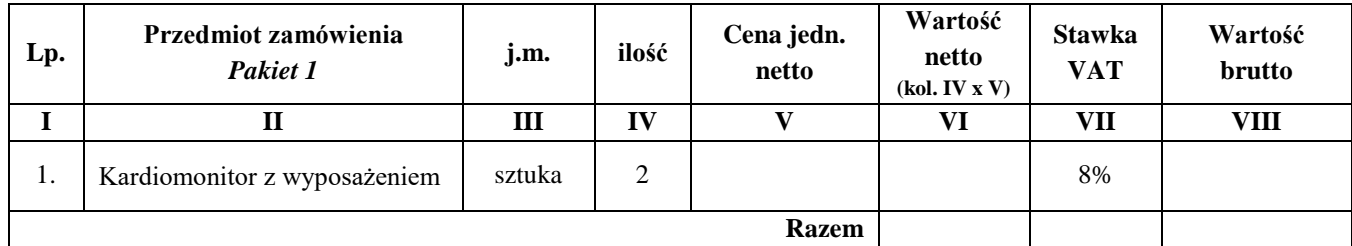

# **Wartość brutto Pakietu 1: ........................ zł**

**słownie ..................................................................................................................................**

w tym:

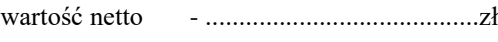

podatek VAT - .........................................zł

# **Pakiet 2:**  Bieżnia do kardiologicznego testu wysiłkowego – 1 szt.

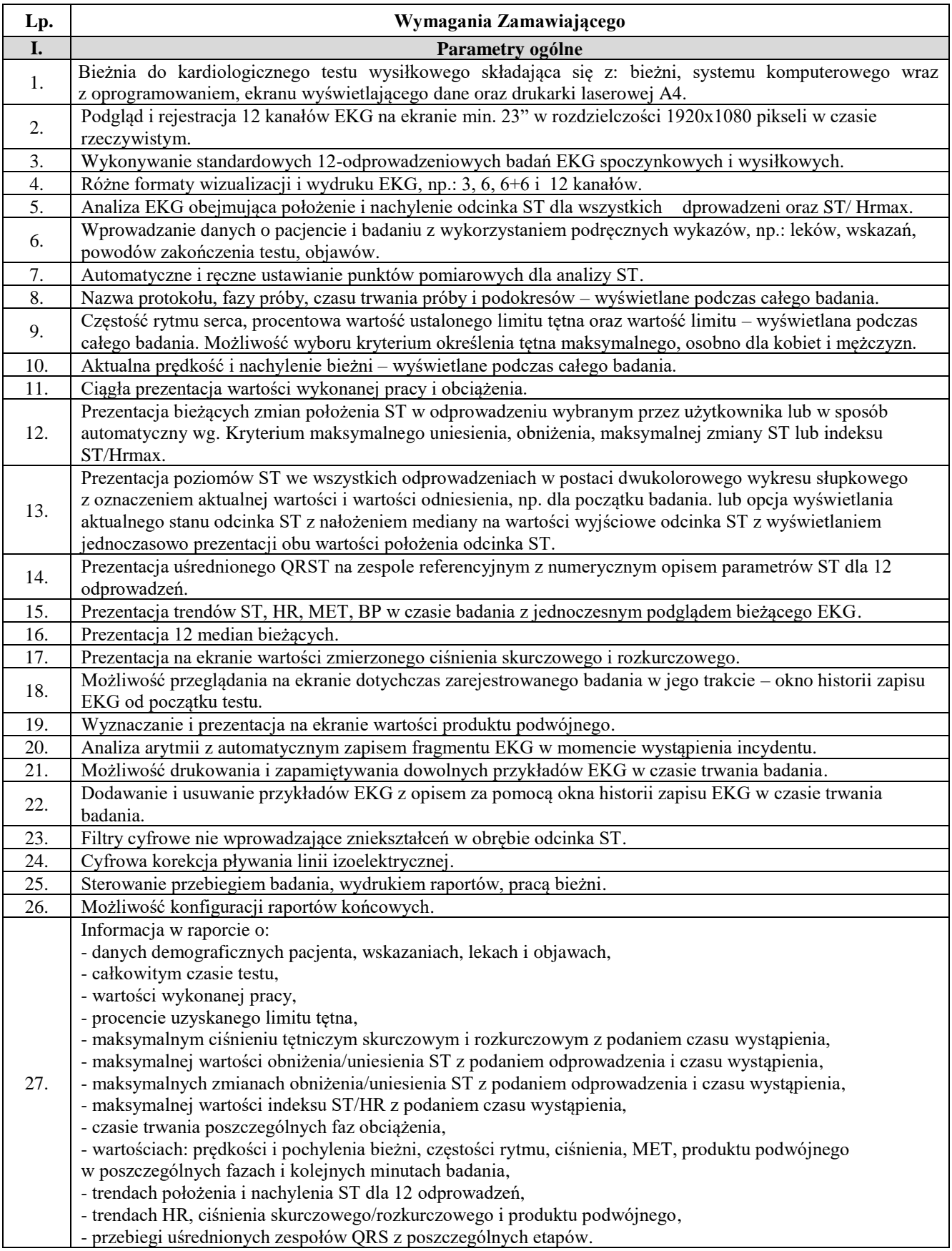

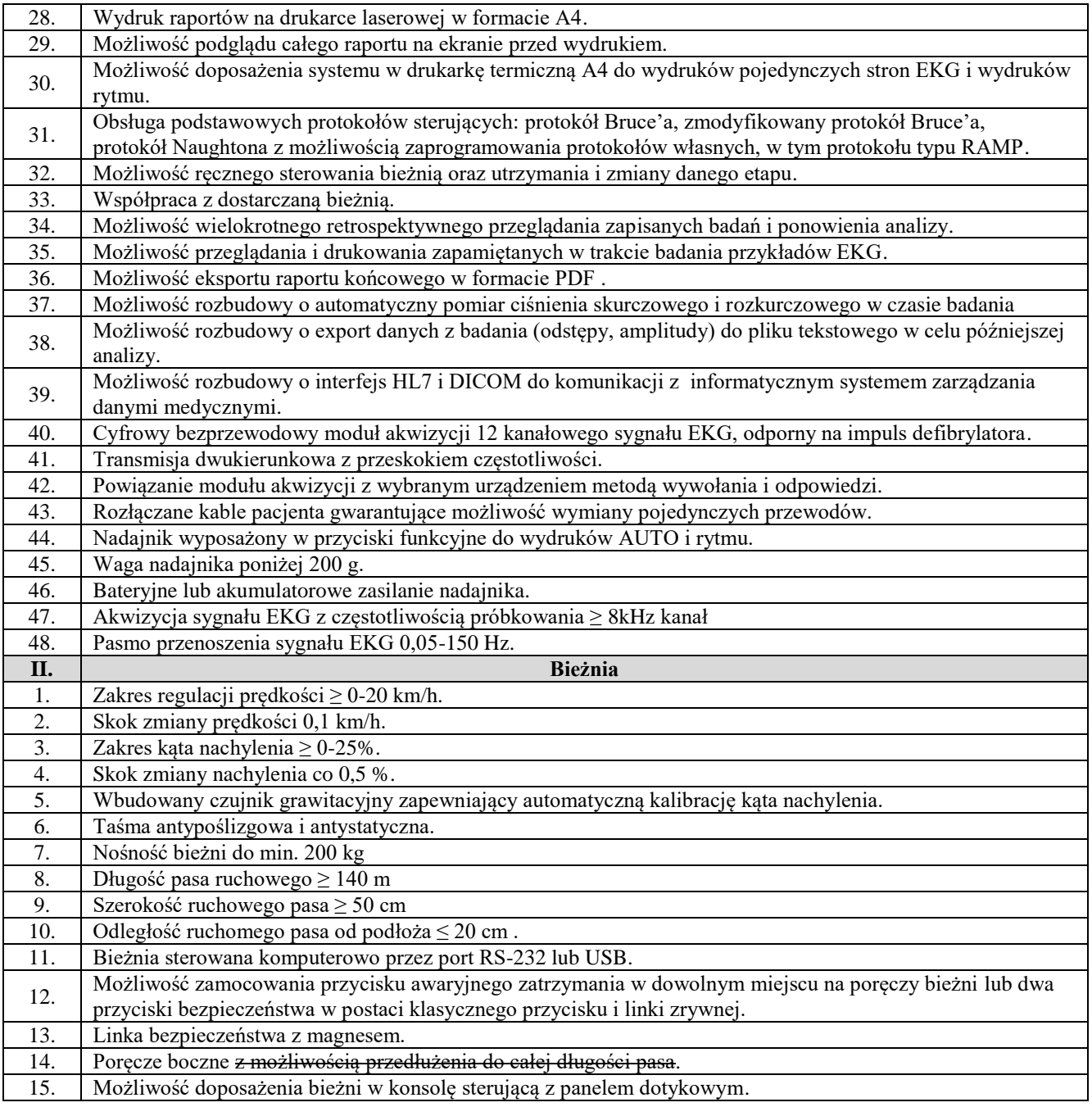

# **Oświadczam, że zaoferowana bieżnia do kardiologicznego testu wysiłkowego**

*(typ/model)………………………………………………………………….*

*(nazwa producenta)………………………………………………………….*

*(kraj pochodzenia) ………………………………………………………….* 

Spełnia wszystkie wskazane powyżej wymagania Zamawiającego.

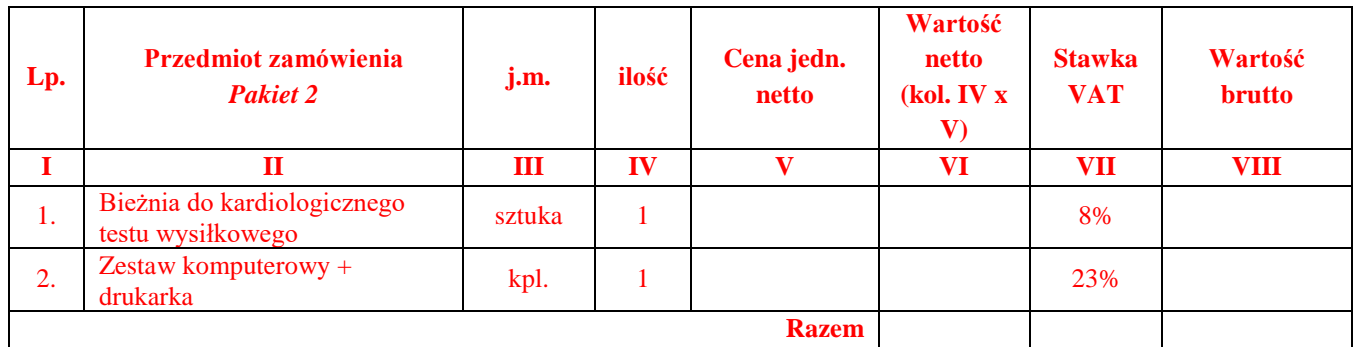

# **Wartość brutto Pakietu 2: ........................ zł**

**słownie ..................................................................................................................................**

w tym:

wartość netto - .........................................zł

podatek VAT - .........................................zł

### **Pakiet 3:**  Videogastroskop – 1 szt.

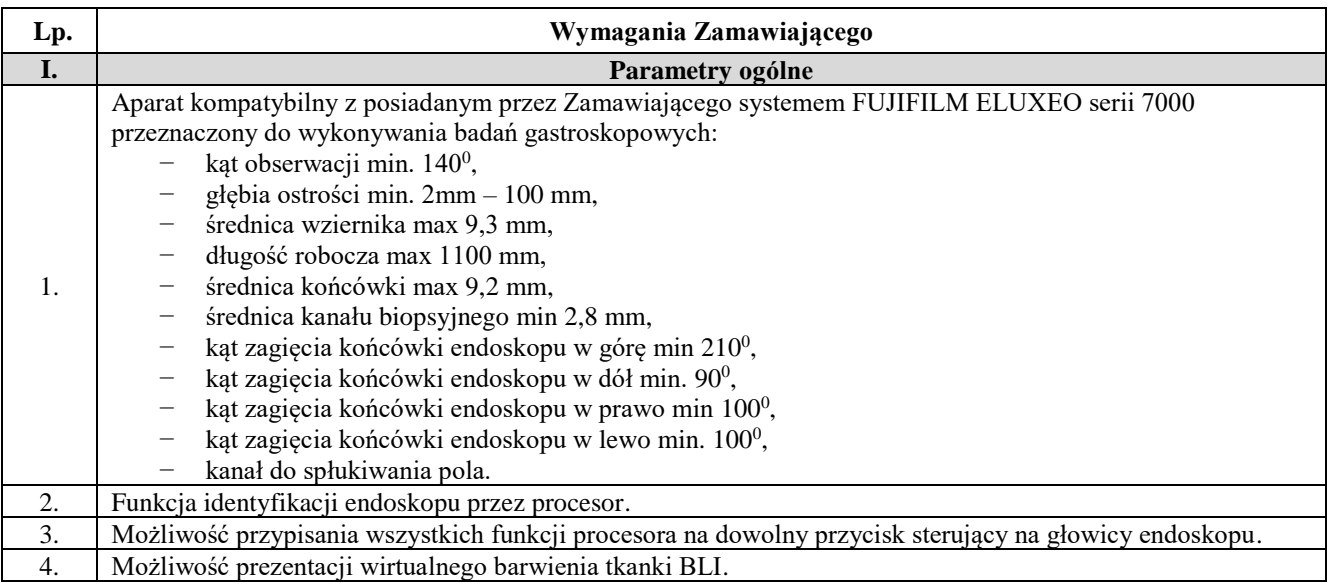

# **Oświadczam, że zaoferowany videogastroskop**

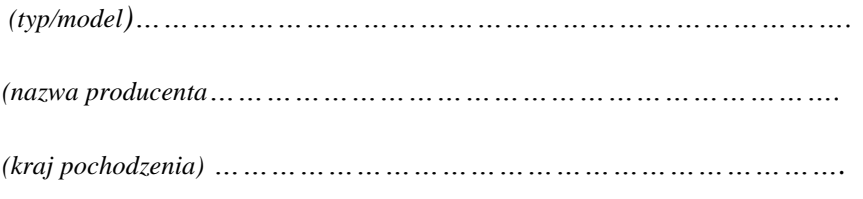

spełnia wszystkie wskazane powyżej wymagania Zamawiającego.

…………………………… podpis Wykonawcy

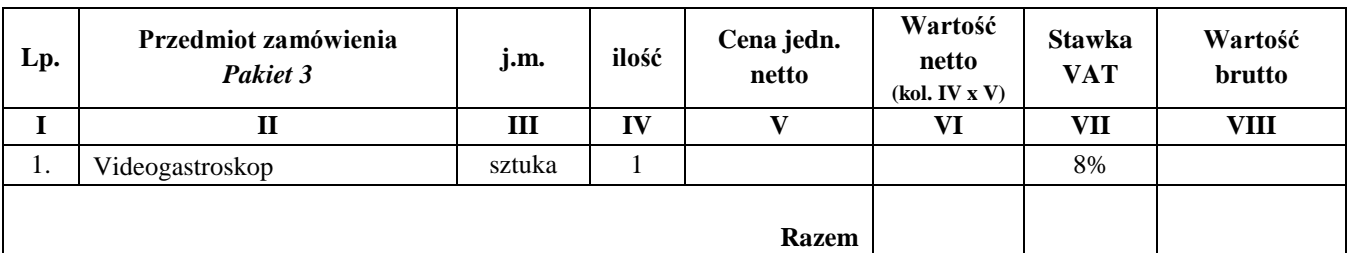

**Wartość brutto Pakietu 3: ........................ zł**

**słownie ..................................................................................................................................**

w tym:

wartość netto - .........................................zł

podatek VAT - .........................................zł

### **Pakiet 4:**  Videobronchoskop – 1 szt.

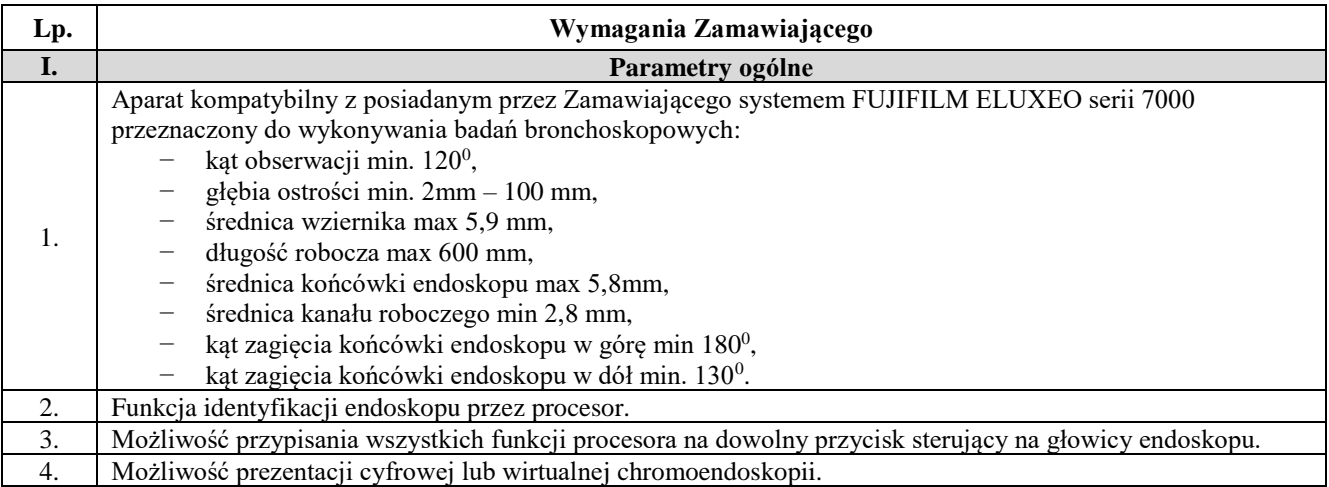

# **Oświadczam, że zaoferowany videobronchoskop**

*(typ/model)………………………………………………………………….*

*(nazwa producenta)………………………………………………………….*

*(kraj pochodzenia) ………………………………………………………….* 

spełnia wszystkie wskazane powyżej wymagania Zamawiającego.

……………………… podpis Wykonawcy

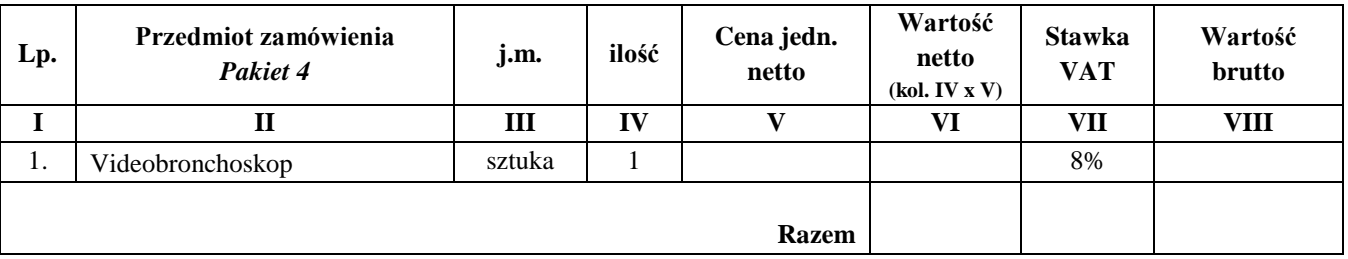

# **Wartość brutto Pakietu 4: ........................ zł**

**słownie ..................................................................................................................................**

w tym:

wartość netto - .........................................zł

podatek VAT - .........................................zł

# **Pakiet 5:**

Aparat do ćwiczeń biernych stawu nadgarstkowego – 1 szt.

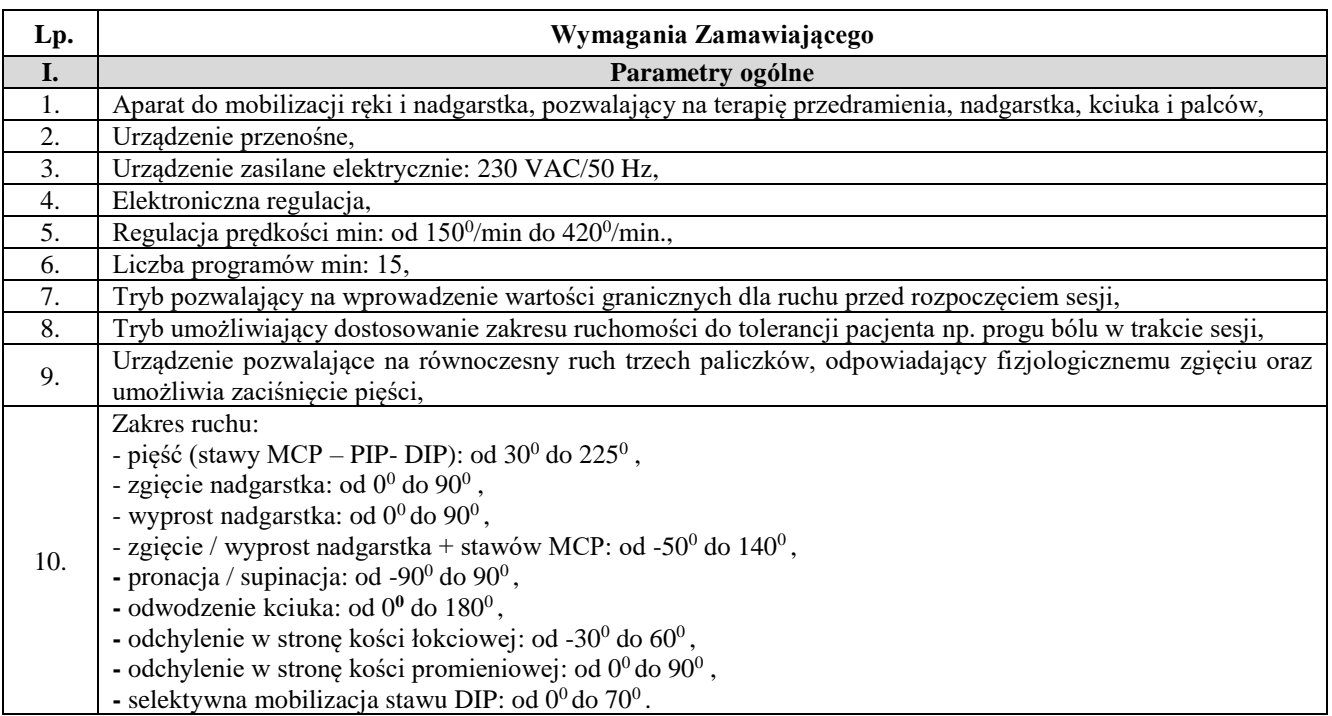

# **Oświadczam, że zaoferowany aparat do ćwiczeń biernych stawu nadgarstkowego**

*(typ/model)………………………………………………………………….*

*(nazwa producenta)………………………………………………………….*

*(kraj pochodzenia) ………………………………………………………….* 

Spełnia wszystkie wskazane powyżej wymagania Zamawiającego.

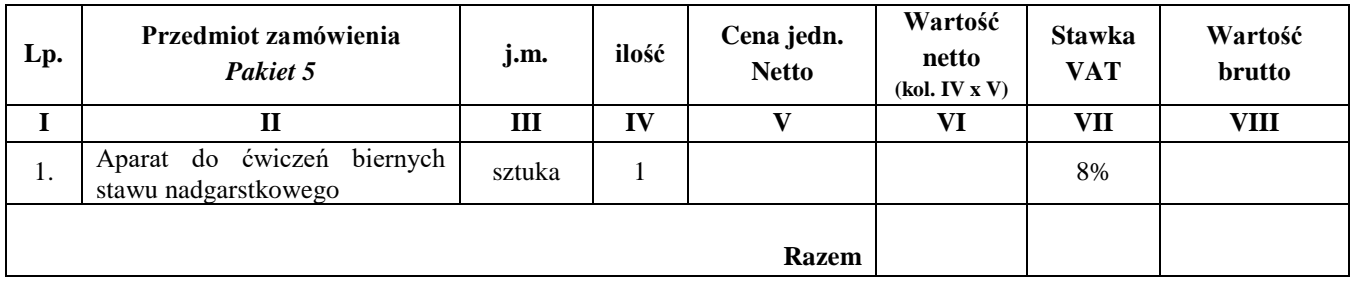

# **Wartość brutto Pakietu 5: ........................ zł**

**słownie ..................................................................................................................................**

w tym:

wartość netto - .........................................zł

podatek VAT - .........................................zł

# **Pakiet 6:**

System aktywnego ogrzewania pacjenta – 5 szt.

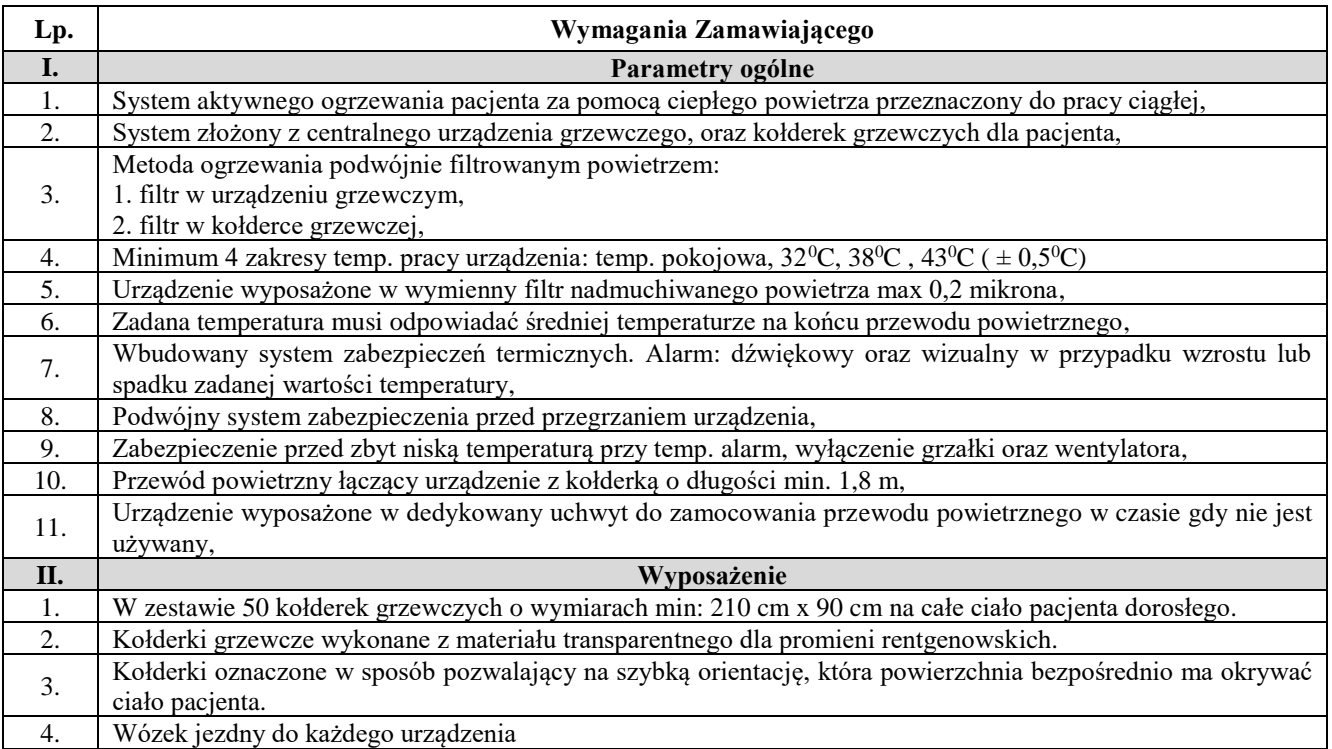

# **Oświadczam, że zaoferowany system aktywnego ogrzewania pacjenta**

*(typ/model)………………………………………………………………….*

*(nazwa producenta)………………………………………………………….*

*(kraj pochodzenia) ………………………………………………………….* 

spełnia wszystkie wskazane powyżej wymagania Zamawiającego.

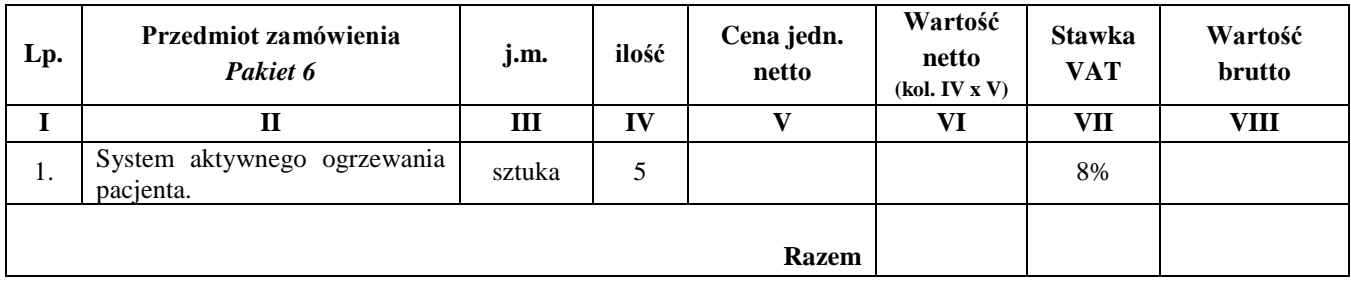

# **Wartość brutto Pakietu 6: …..................... zł**

**słownie …...............................................................................................................................**

w tym:

wartość netto - …......................................zł

podatek VAT - …......................................zł

**Pakiet 7:**  Pompy objętościowe – 4 szt.

| Lp. | Wymagania Zamawiającego                                                                                                    |
|-----|----------------------------------------------------------------------------------------------------|
| Ī.  | Parametry ogólne                                                                                                    |
| 1.  | Pompa infuzyjna objętościowa przeznaczona do podawania w przerywanych lub ciągłych infuzjach płynów<br>pozajelitowych (takich jak roztwory, roztwory koloidalne, żywienie pozajelitowe), leków (takich jak leki<br>rozcieńczone, chemioterapia czy leki znieczulające), krwi i preparatów krwiopochodnych, przy wykorzystaniu<br>zatwierdzonych klinicznie dróg podawania. |
| 2.  | Zasilanie pompy bezpośrednio z sieci za pomocą kabla. Niedopuszczalny zasilacz zewnętrzny.                                                                                                    |
| 3.  | Zasilanie z akumulatora wewnętrznego 8 godz. Przy przepływie 25 ml/godz.                                                                                                    |
| 4.  | Masa pompy wraz z zaciskiem umożliwiającym mocowanie na stojaku lub szynie maksymalnie 2,5 kg.                                                                                                    |
| 5.  | Możliwość mocowania pompy do rury pionowej, kolumny lub poziomej szyny przy pomocy uchwytu na stałe<br>wbudowanego w pompę.                                                                                                    |
| 6.  | Zatrzaskowe mocowanie w stacji dokującej wraz z zaciskiem i uchwytem do przenoszenia.                                                                                                    |
| 7.  | Możliwość łączenia pomp w moduły bez użycia stacji dokującej.                                                                                                    |
| 8.  | Zintegrowany z obudową uchwyt do mocowania drenu.                                                                                                    |
| 9.  | Zestaw do infuzji mocowany od przodu.                                                                                                    |
| 10. | Możliwość pracy z lub bez czujnika kropli.                                                                                                    |
| 11. | Funkcja poprawnego działania pompy i założenia drenu (automatycznie zaciska przewód, włącza pompę<br>i sprawdza czy następuje wzrost ciśnienia).                                                                                                    |
| 12. | Automatyczna funkcja antybolus po okluzji – zabezpieczenie przed podaniem niekontrolowanego bolusa po<br>alarmie okluzji.                                                                                                    |
| II. | Programowanie infuzji                                                                                                    |
| 1.  | Zakres szybkości przepływu minimum: 0,1 - 1500 ml/godz.                                                                                                    |
| 2.  | Dokładność prędkości infuzji +/- 5 %.                                                                                                    |
| 3.  | Objętość wlewu min: $0,1 - 9999$ ml.                                                                                                    |
| 4.  | Zmiana szybkości infuzji bez konieczności przerywania wlewu.                                                                                                    |
|     | Możliwość programowania infuzji w jednostkach masy: ng, µg, mg,g, mmol, Mu, U, kcal, mEq - na kg masy                                                                                                    |
| 5.  | ciała pacjenta lub na czas (na 24 godziny, godzinę oraz minutę).                                                                                                    |
|     | Trzy rodzaje bolusa:                                                                                                    |
| 6.  | - bolus podawany na żądanie,                                                                                                    |
|     | - bolus w określonej objętości,                                                                                                    |
|     | - bolus w określonym czasie.                                                                                                    |
| 7.  | Bolus bezpośredni szybkości podaży min. 50 – 1500 ml/godz.                                                                                                    |
| 8.  | Bolus programowalny (dawka lub objętość/czas).                                                                                                    |
| 9.  | Ustawianie poziomu ciśnienia okluzji (w jednostkach do wyboru mmHg, kPa, PSI) – minimum 10 poziomów.                                                                                                    |
| 10. | Funkcja pomiaru ciśnienia w linii informująca o nagłych wzrostach i spadkach ciśnienia przed osiągnięciem                                                                                                    |
|     | limitu ciśnienia.                                                                                                    |
| 11. | Funkcja KVO szybkość regulowana w zakresie min: 1- 20 ml/godz. Z możliwością wyłączenia funkcji przez                                                                                                    |
|     | użytkownika.                                                                                                    |
| 12. | Funkcja – przerwa (standby) w zakresie od min. 1 min do 23 godzin z możliwością automatycznego<br>wznowienia infuzji.                                                                                                    |
| 13. | Rejestr zdarzeń zapisywany w czasie rzeczywistym.                                                                                                    |
| Ш.  | Panel sterowania                                                                                                    |
| 1.  | Sposób wyświetlania parametrów dostosowany do pracy przy słabym oświetleniu (tzw. Tryb nocny).                                                                                                    |
| 2.  | Możliwość blokady ustawień hasłem lub za pomocą przycisków.                                                                                                    |
| 3.  | Komunikaty tekstowe w języku polskim.                                                                                                    |
| 4.  | Biblioteka leków wraz z profilami oraz protokołami infuzji min: przepływy, dawki, prędkości bolusa, stężenia.                                                                                                    |
| IV. | Układ alarmów                                                                                                    |
| 1.  | Akustyczno-optyczny system alarmów i ostrzeżeń.                                                                                                    |
| 2.  | Alarm przypominający – zatrzymana infuzja.                                                                                                    |
| 3.  | Alarm okluzji.                                                                                                    |
| 4.  | Alarm powietrza w linii.                                                                                                    |
| 5.  | Alarm rozładowanego akumulatora.                                                                                                    |
| 6.  | Alarm braku lub źle założonego zestawu.                                                                                                    |
| 7.  | Alarm czujnika kropli.                                                                                                    |
| 8.  | Alarm informujący o uszkodzeniu urządzenia.                                                                                                    |

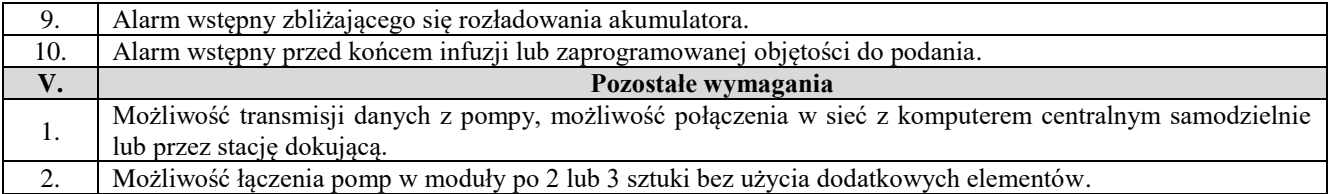

# **Oświadczam, że zaoferowane: pompy objętościowe**

- *(typ/model)………………………………………………………………….*
- *(nazwa producenta)……………………………………………………….*
- *(kraj pochodzenia) ………………………………………………………….*

Spełniają wszystkie wskazane powyżej wymagania Zamawiającego.

………………………… podpis Wykonawcy

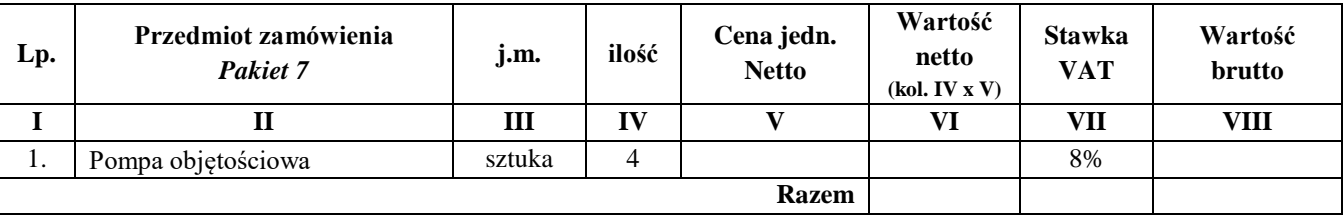

# **Wartość brutto Pakietu 7: ........................ zł**

**słownie ..................................................................................................................................**

w tym:

wartość netto - .........................................zł

podatek VAT - .........................................zł

**Pakiet 8:**  Defibrylator – 2 szt.

| Lp. | Wymagania Zamawiającego                                                                                                    |
|-----|----------------------------------------------------------------------------------------------------|
| I.  | Parametry ogólne                                                                                                    |
| 1.  | Defibrylator transportowy, wyposażony w uchwyt do przenoszenia.                                                                      |
| 2.  | Defibrylator przeznaczony do defibrylacji dzieci i dorosłych.                                                                        |
|     | Funkcja samoczynnego testowania urządzenia wraz z wskaźnikiem czy urządzenie może być użyte.                                         |
| 3.  | Możliwość zapisania wyniku autotestu w pamięci urządzenia.                                                                           |
| 4.  | Odporność na ingerencję ciał stałych i cieczy: min. IP44                                                                             |
| 5.  | Waga z akumulatorem, zewnętrznymi łyżkami i uchwytem do zewnętrznych łyżek $\leq 7.0$ kg.                                            |
| 6.  | Urządzenie zasilane elektrycznie 230 VAC/50 Hz ±10% oraz z wbudowanego akumulatora.                                                  |
| 7.  | Automatyczne ładowanie akumulatora przy podłączeniu defibrylatora do sieciowego zasilania elektrycznego.                             |
| 8.  | Akumulator zapewniający min. 100 wyładowań z energią maksymalną.                                                                     |
| 9.  | Akumulator zapewniający min. 40 wyładowań z energią maksymalną przy temperaturze 0°C.                                                |
| 10. | Monitorowanie przy pracy z zasilaniem akumulatorowym - minimum 160 minut.                                                            |
| 11. | Wskaźnik naładowania i komunikat rozładowania akumulatora. Stan rzeczywisty naładowanej baterii widoczny                             |
|     | na ekranie defibrylatora.                                                                                                    |
| II. | <b>Ekran</b>                                                                                                    |
| 1.  | Ekran kolorowy, pojedynczy, z aktywną matrycą TFT. Przekątna ekranu min. 6,5".                                                       |
| 2.  | Rozdzielczość ekranu min: 640 x 480 pikseli.                                                                                         |
| 3.  | Możliwość wyświetlenia jednoczasowo 4 lub więcej krzywych dynamicznych.                                                              |
| 4.  | Funkcja przewodnika z ilustracjami wskazującymi rozwiązanie problemów oraz sposobów rozmieszczenia                                   |
|     | czujników.                                                                                                    |
| 5.  | Jasność wyświetlacza: min 900 cd/m <sup>2</sup> .                                                                                    |
| 6.  | Ekran "Dużych liczb": funkcja wyświetlania ekranu powiększonych wartości numerycznych parametrów                                     |
|     | życiowych wraz z min. 1 krzywą EKG                                                                                                   |
| Ш.  | Defibrylacja                                                                                                    |
| 1.  | Defibrylacja dwufazowa.                                                                                                    |
| 2.  | Technologia zapewniająca stałą szerokość drugiej fazy impulsu defibrylacji przy wysokiej impedancji.                                 |
| 3.  | Defibrylacja ręczna.                                                                                                    |
| 4.  | Defibrylacja synchroniczna umożliwiająca przeprowadzenie kardiowersji.                                                               |
| 5.  | Defibrylacja półautomatyczna, AED.<br>Ze względu bezpieczeństwa defibrylator ma być wyposażony w automatyczną procedurę wewnętrznego |
|     | wyładowania energii w min. następujących przypadkach: wyładowanie łyżek w powietrze, odłączenie od                                   |
| 6.  | defibrylatora łyżek wielorazowych, odłączenie od defibrylatora przewodu AED, upłynięcie określonego czasu                            |
|     | od momentu naładowania energii defibrylacji.                                                                                         |
|     | Funkcja wspomagania wykonywania CPR. Wyświetlanie na ekranie defibrylatora graficznych wskazówek                                     |
|     | wykonywania CPR oraz instrukcji wykonania procedury CPR. Możliwość zdefiniowania instrukcji CPR min.                                 |
| 7.  | rekomendowanej liczby uciśnięć, oddechów, cykli, energii wyładowania. Funkcja akustycznego narzucania                                |
|     | tempa uciśnięć (ud/min).                                                                                                    |
| 8.  | Zakres wyboru energii w J min. $2 J - 265 J$ .                                                                                       |
| 9.  | Ilość stopni dostępności energii defibrylacji zewnętrznej min. 14.                                                                   |
| 10. | Łyżki do defibrylacji dla pacjentów pediatrycznych zintegrowane z łyżkami dla dorosłych.                                             |
| 11. | Wyzwalanie defibrylacji z łyżek defibrylacyjnych i z panelu czołowego.                                                               |
| 12. | Czas ładowania do energii 200 [J] mniej niż 4 sekundy (zarówno dla pracy na zasilaniu akumulatorowym jak                             |
|     | i sieciowym).                                                                                                    |
| 13. | Czas ładowania do energii maksymalnej: mniej niż 5 sekund.                                                                           |
| IV. | Monitorowanie parametrów życiowych                                                                                                   |
|     | <b>EKG</b>                                                                                                    |
|     | Monitorowanie EKG,                                                                                                    |
| 1.  | Wyświetlanie min. 1 odprowadzenia EKG,                                                                                               |
|     | Wybór wyświetlanego odprowadzenia EKG z: łyżek defibrylatora, I, II, III,                                                            |
|     | Zakres pomiarowy tętna: min. $15 \div 300$ ud./min.,                                                                                 |
|     | Wzmocnienie zapisu krzywej EKG min.: x 0,25 x0,5; x1; x2, x4.                                                                        |
| 2.  | Szybkie przywrócenie zapisu EKG po defibrylacji lub kardiowersji, max 3 sekundy.                                                     |
| 3.  | Możliwość wyboru rodzaju wykrywania QRS przez użytkownika w zależności od kategorii pacjenta min.:<br>dorosły, dziecko.              |
|     |                                                                                                    |

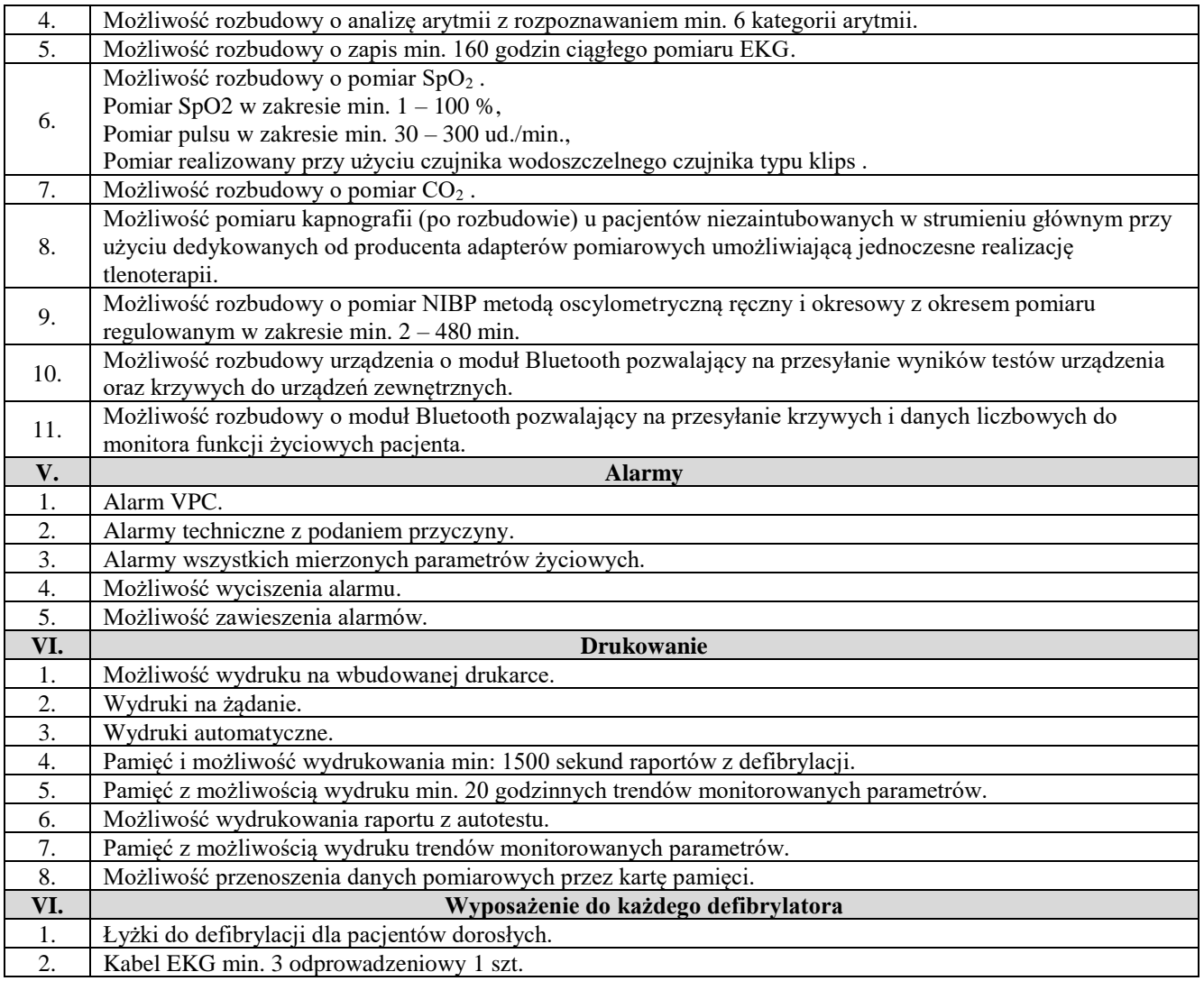

# **Oświadczam, że zaoferowany defibrylator**

*(typ/model)………………………………………………………………….*

*(nazwa producenta)………………………………………………………….*

*(kraj pochodzenia) ………………………………………………………….* 

spełnia wszystkie wskazane powyżej wymagania Zamawiającego.

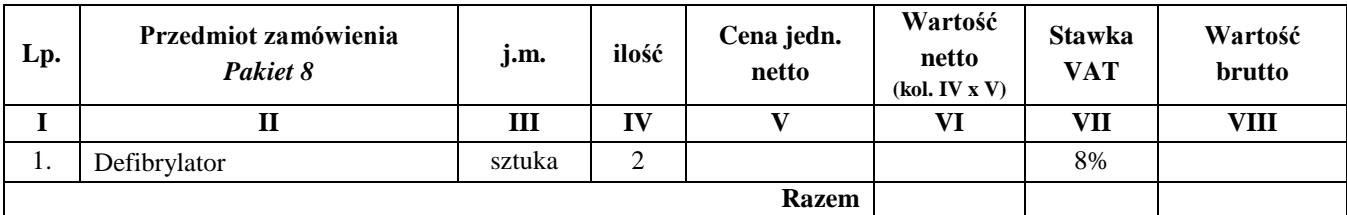

# **Wartość brutto Pakietu 8: …..................... zł**

**słownie …...............................................................................................................................**

w tym:

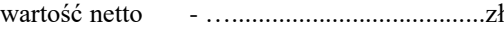

podatek VAT - …......................................zł

# **Pakiet 9:**

Bezkontaktowy iluminator naczyniowy – 1 szt.

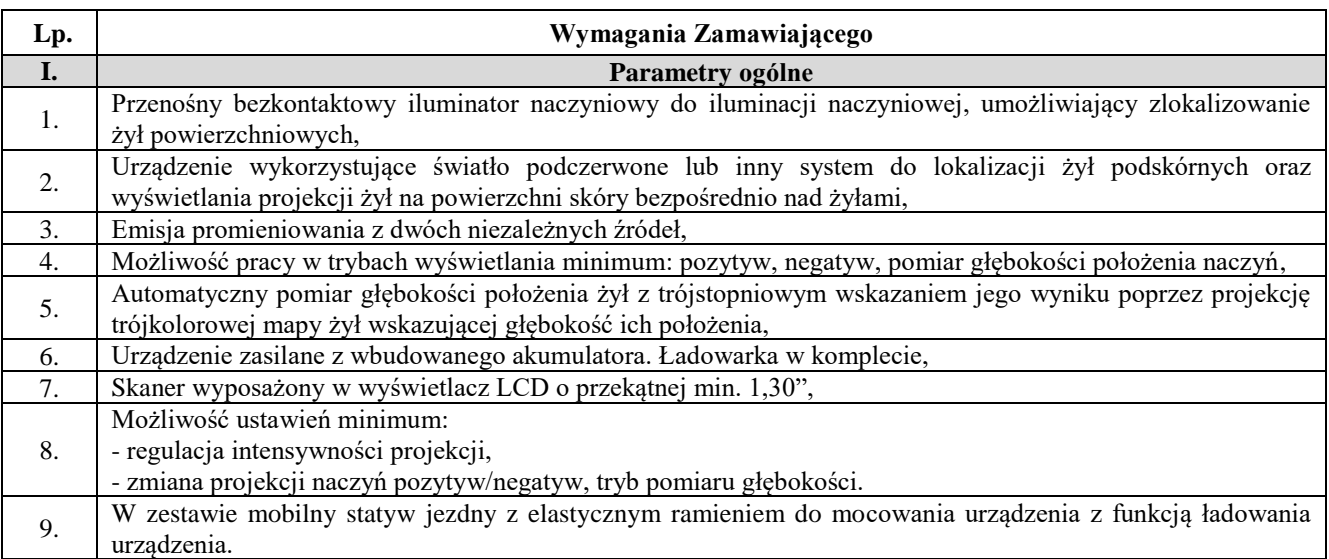

# **Oświadczam, że zaoferowany bezkontaktowy iluminator naczyniowy**

*(typ/model)…………………………………………………………………. (nazwa producenta)…………………………………………………………. (kraj pochodzenia) ………………………………………………………….* 

Spełnia wszystkie wskazane powyżej wymagania Zamawiającego.

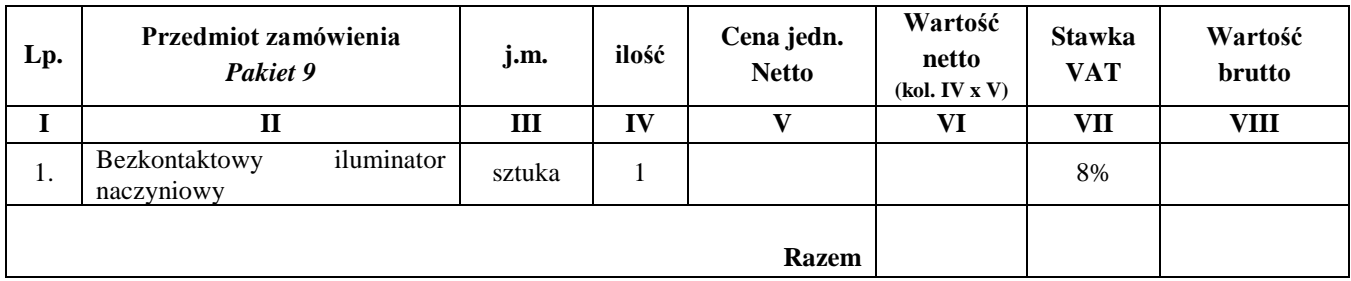

# **Wartość brutto Pakietu 9: ........................ zł**

**słownie ..................................................................................................................................**

w tym:

wartość netto - .........................................zł

podatek VAT - .........................................zł

# **Pakiet 10:**

Aparat do znieczuleń – 1 szt.

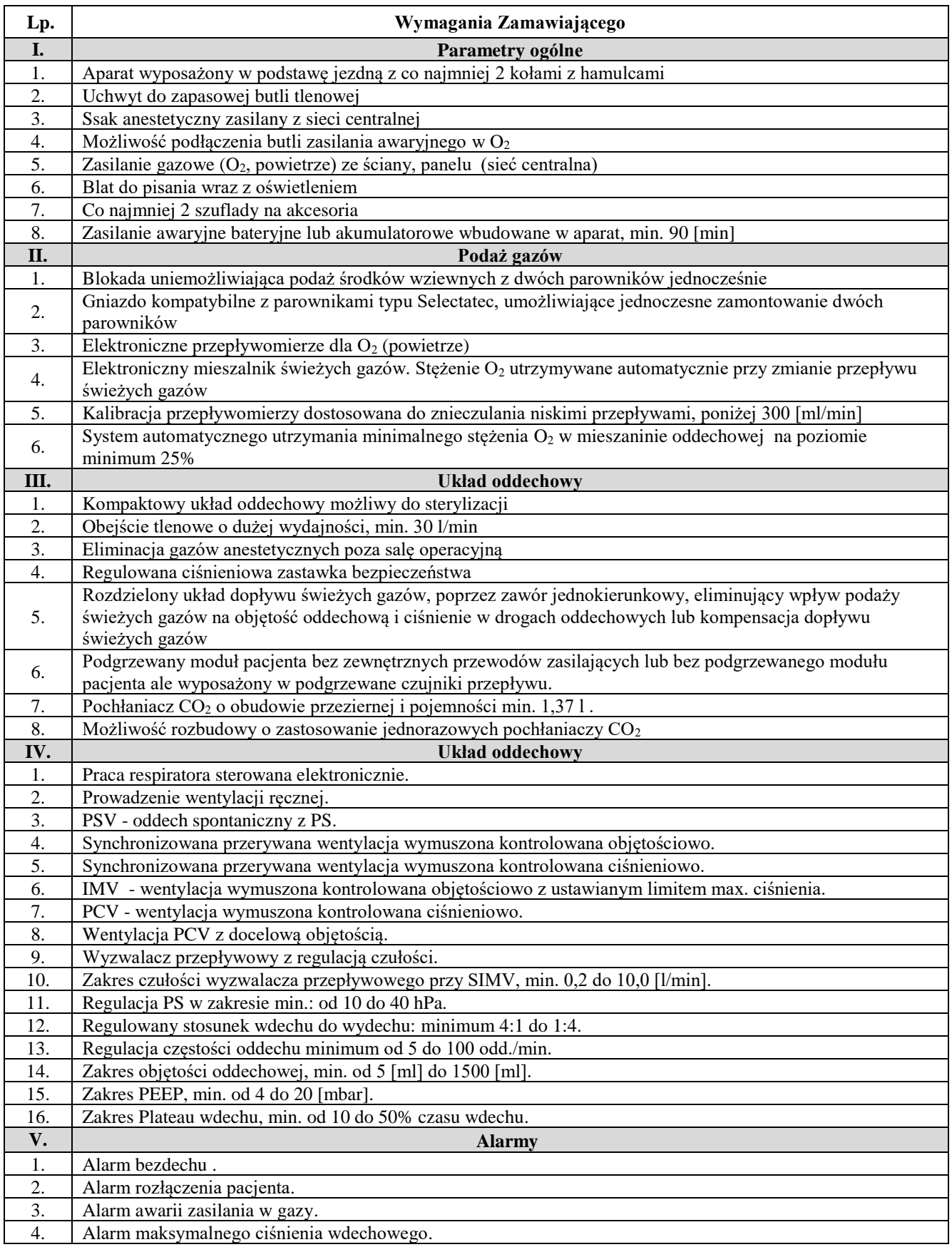

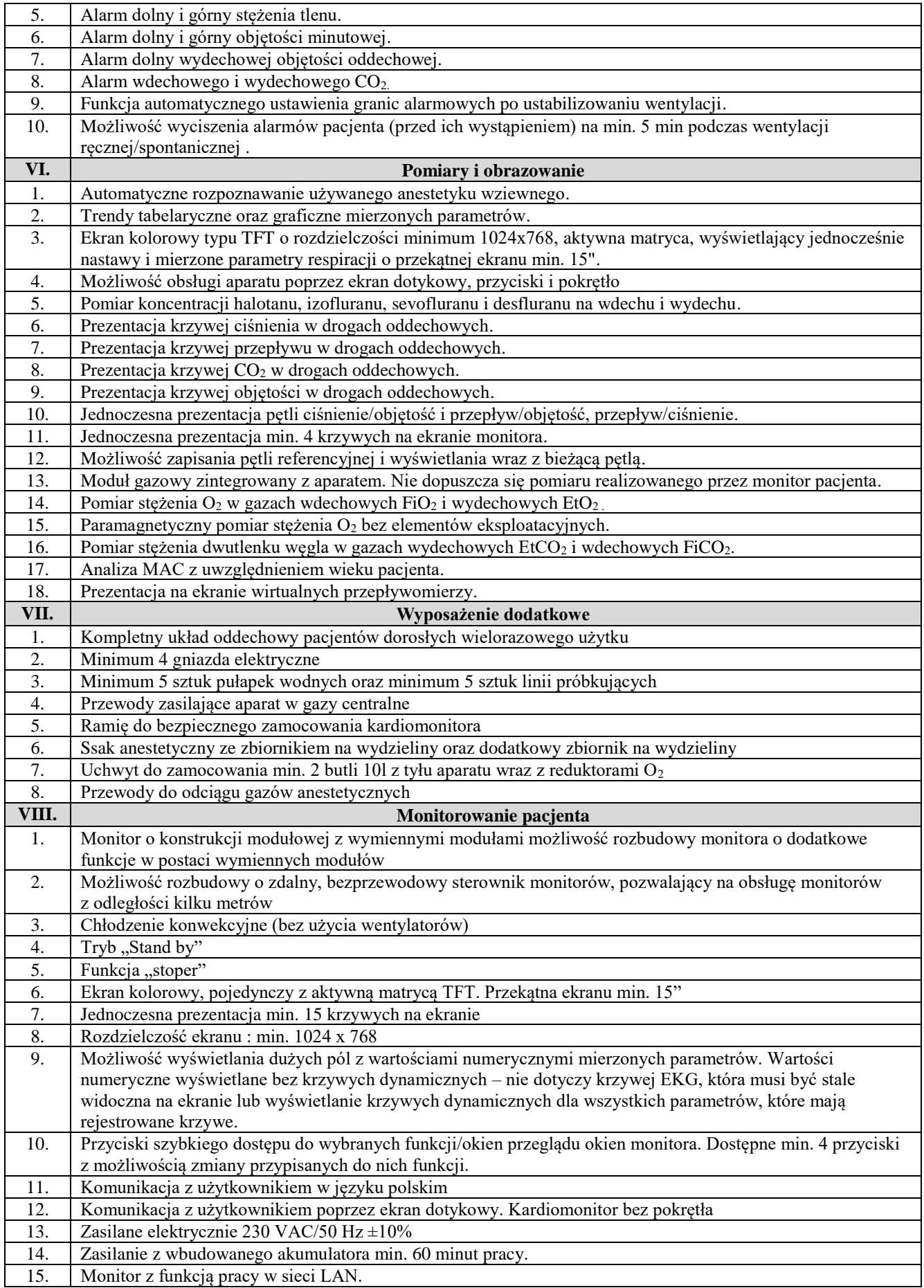

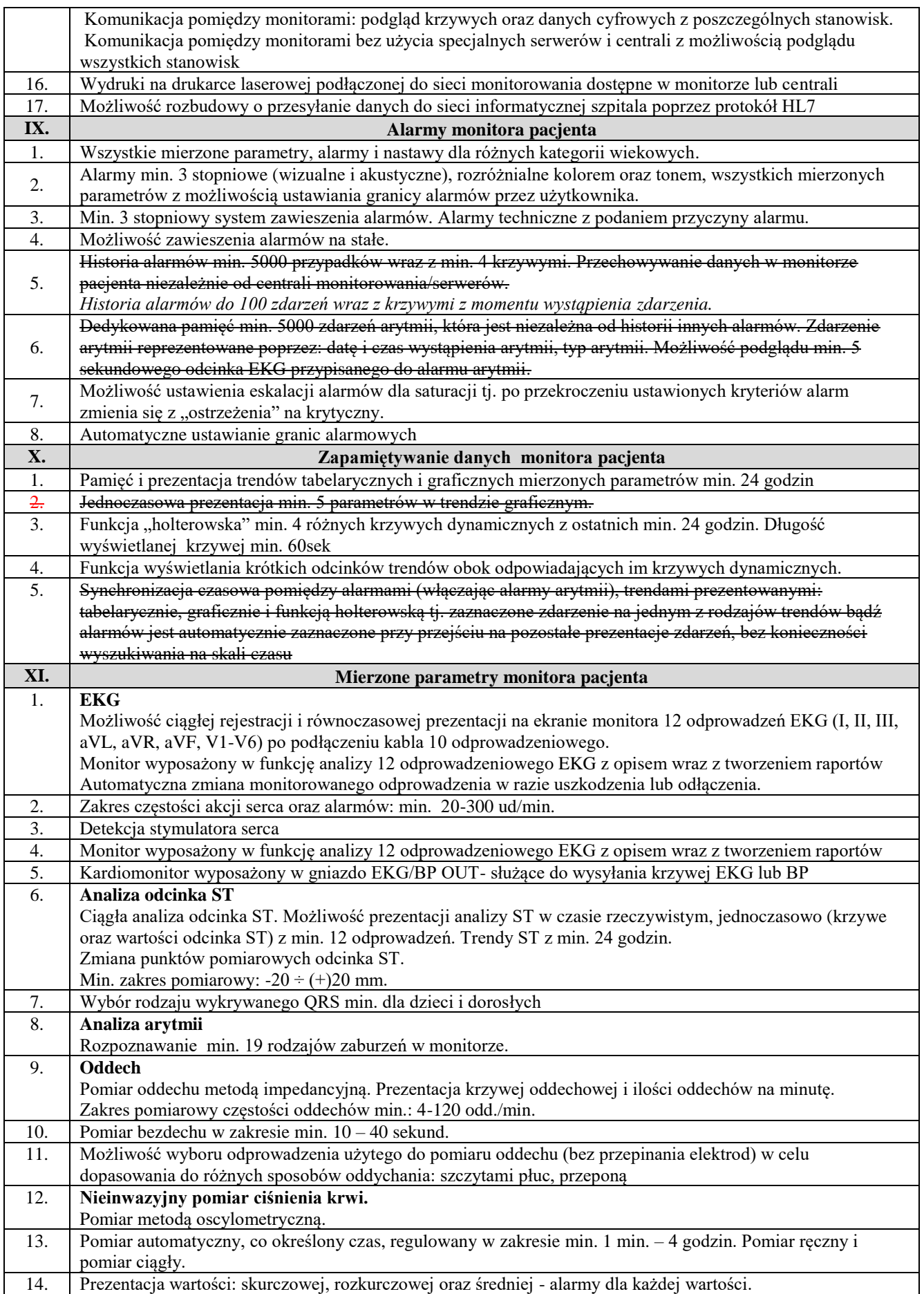

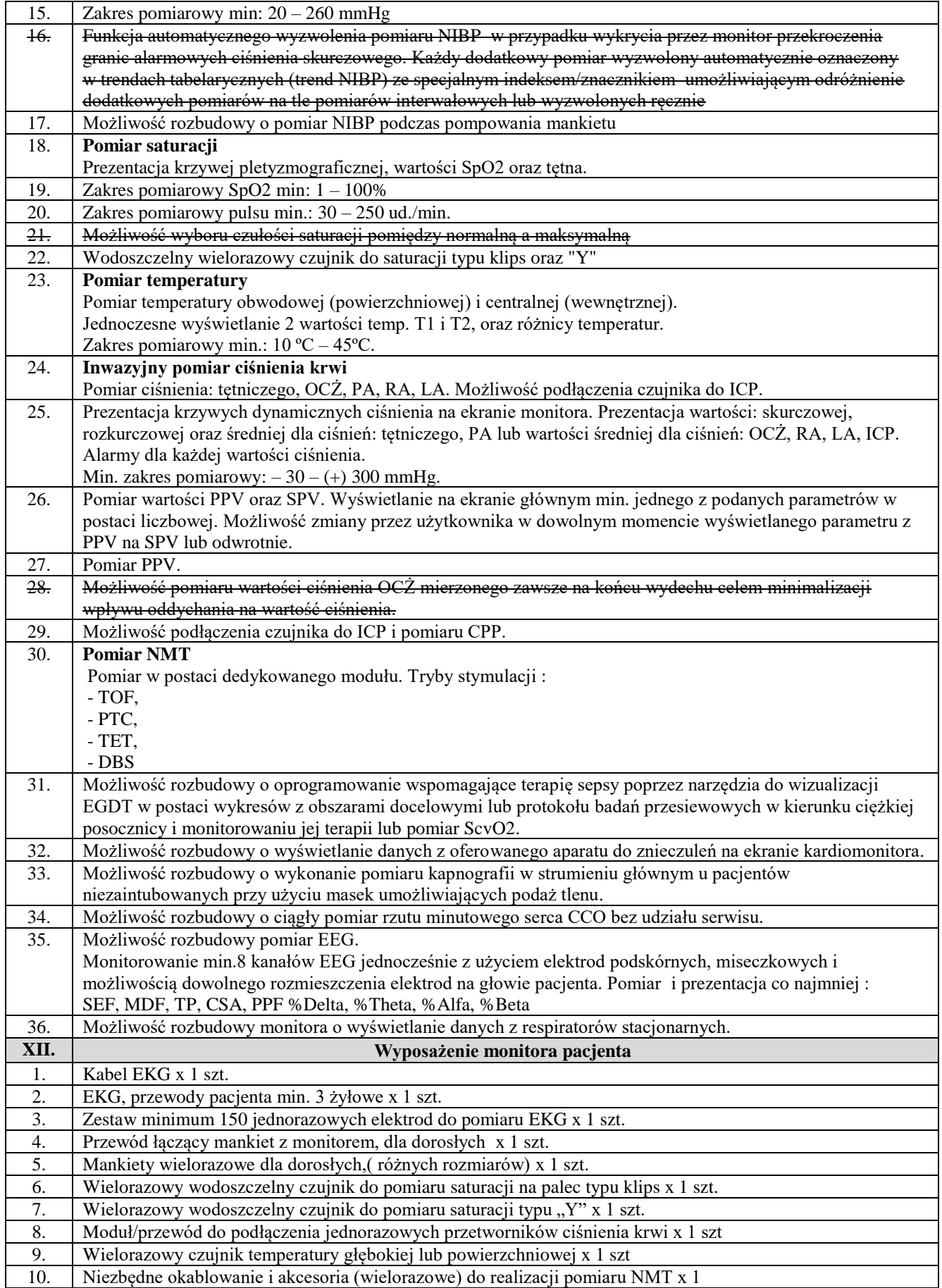

# **Oświadczam, że zaoferowany aparat do znieczuleń**

*(typ/model)………………………………………………………………….*

*(nazwa producenta)………………………………………………………….*

*(kraj pochodzenia) ………………………………………………………….* 

spełnia wszystkie wskazane powyżej wymagania Zamawiającego.

……………………… podpis Wykonawcy

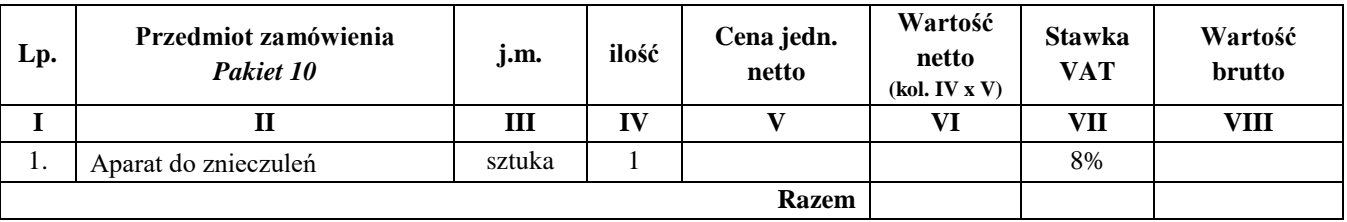

# **Wartość brutto Pakietu 10: ........................ zł**

**słownie ..................................................................................................................................**

w tym:

wartość netto - .........................................zł

podatek VAT - .........................................zł

### **Pakiet 11:** Automatyczny kontroler ciśnienia w mankiecie – 4 szt.

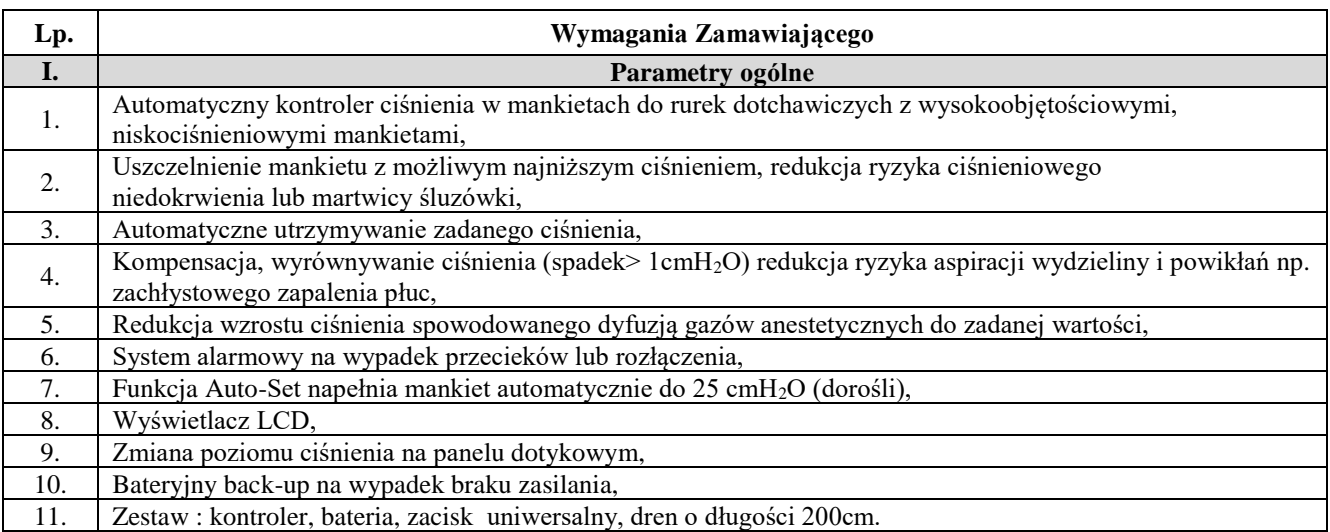

# **Oświadczam, że zaoferowany automatyczny kontroler ciśnienia w mankiecie**

*(typ/model)………………………………………………………………….*

*(nazwa producenta)………………………………………………………….*

*(kraj pochodzenia) ………………………………………………………….* 

Spełnia wszystkie wskazane powyżej wymagania Zamawiającego.

………………………… podpis Wykonawcy

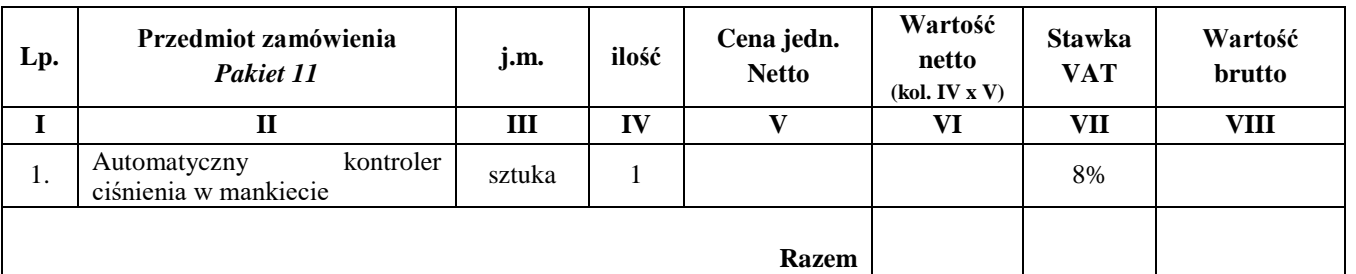

# **Wartość brutto Pakietu 11: ........................ zł**

**słownie ..................................................................................................................................**

w tym:

wartość netto - .........................................zł

podatek VAT - .........................................zł

# **Pakiet 12:** Respirator transportowy – 1 szt.

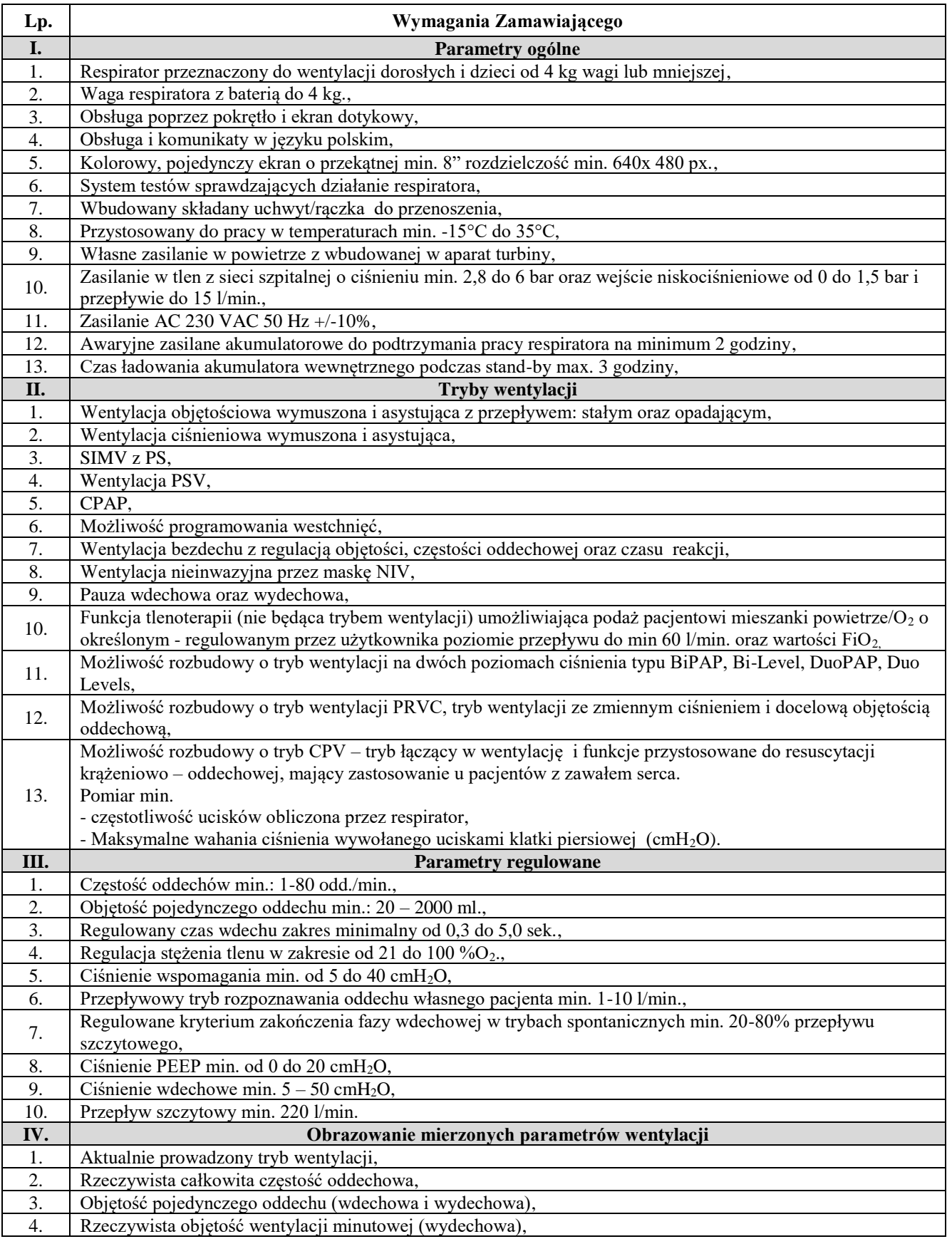

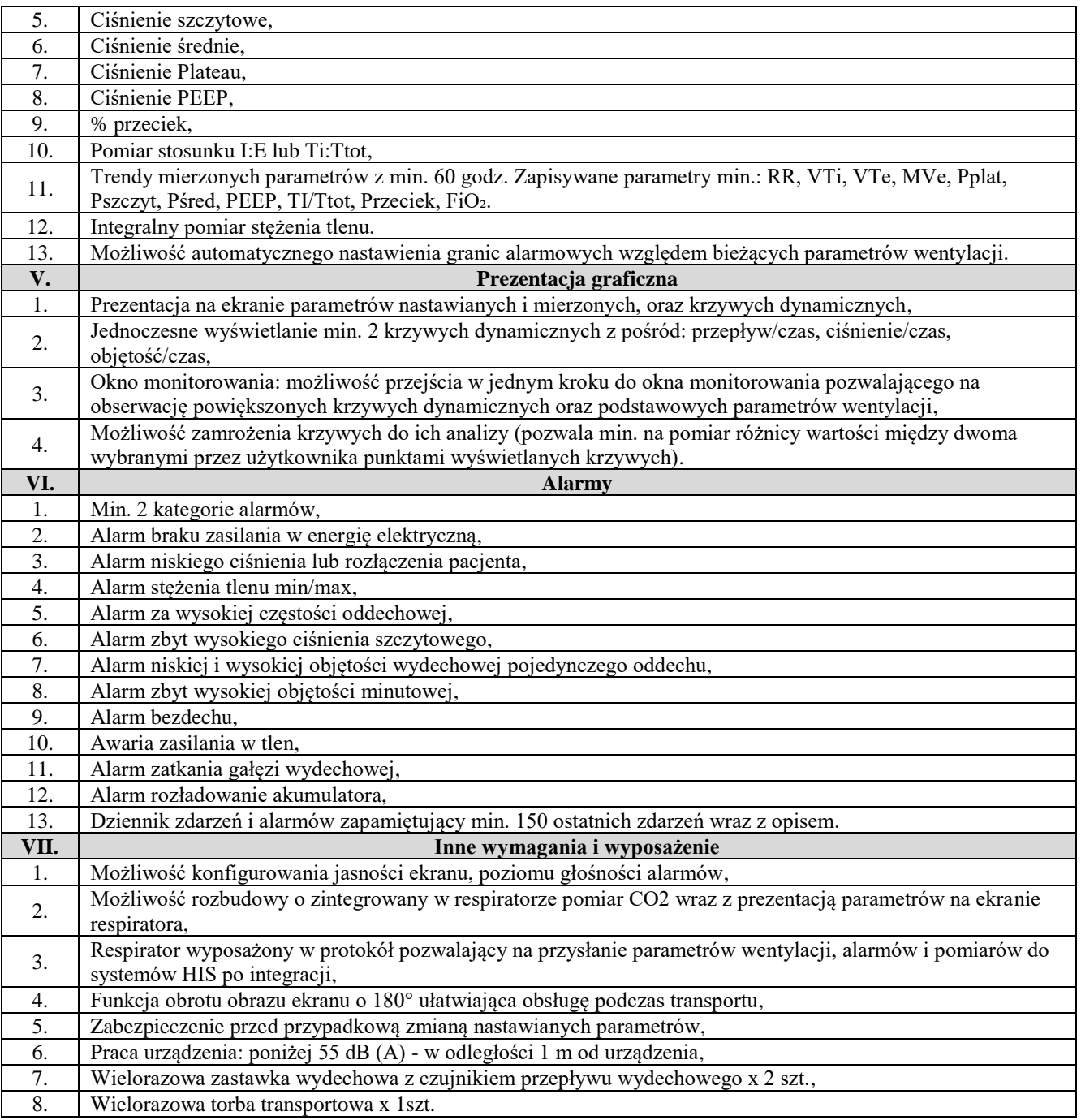

# **Oświadczam, że zaoferowany respirator transportowy**

*(typ/model)………………………………………………………………….*

*(nazwa producenta)………………………………………………………….*

*(kraj pochodzenia) ………………………………………………………….* 

spełnia wszystkie wskazane powyżej wymagania Zamawiającego.

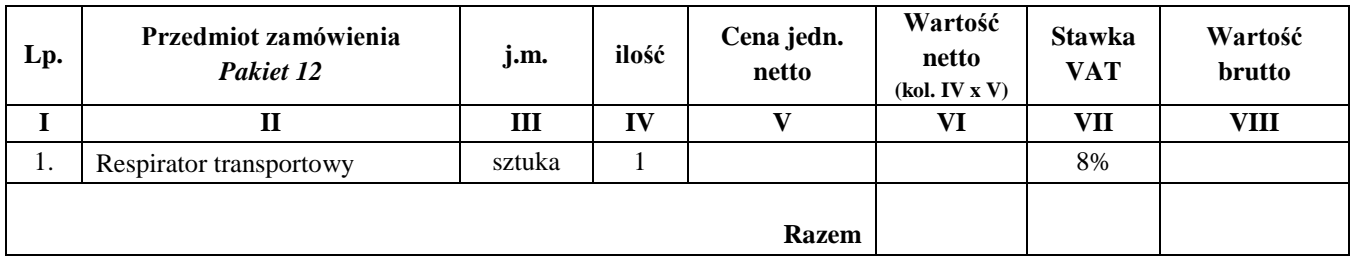

# **Wartość brutto Pakietu 12: …..................... zł**

**słownie …...............................................................................................................................**

w tym:

wartość netto - …......................................zł

podatek VAT - …......................................zł

**Pakiet 13:** Monitor hemodynamiczny – 1 szt.

| Lp. | Wymagania Zamawiającego                                                                                                    |
|-----|----------------------------------------------------------------------------------------------------|
| I.  | Parametry ogólne                                                                                                    |
| 1.  | Możliwość ciągłego monitorowania ciśnienia tętniczego metodą małoinwazyjną,                                                                                                    |
| 2.  | Możliwość rozbudowy o ciągłe monitorowanie ciśnienia tętniczego metodą nieinwazyjną,                                                                                                    |
| 3.  | Możliwość rozbudowy o ciągłe monitorowanie głębokości znieczulenia metodą BIS,                                                                                                    |
| 4.  | Wykorzystanie dotychczas stosowanych systemów i procedur pomiaru ciśnienia inwazyjnego,                                                                                                    |
| 5.  | Brak konieczności stosowania dodatkowego przetwornikiem ciśnienia inwazyjnego,                                                                                                    |
| 6.  | Współpraca z kardiomonitorem realizującym inwazyjny pomiar ciśnienia (poprzez wyjście analog output),                                                                                                    |
| 7.  | Brak wymogu specjalnego dodatkowego dostęp tętniczego lub żylnego,                                                                                                    |
| 8.  | Wykorzystanie standardowego sygnału z kardiomonitora z dostępem tętniczym: tętnica promieniowa, udowa,                                                                                                    |
|     | grzbietowa stopy,                                                                                                    |
| 9.  | Monitor niekalibrowany z możliwością kalibracji.                                                                                                    |
| II. | <b>Monitorowane</b> parametry                                                                                                    |
| 1.  | Monitorowane parametry:<br>ciśnienie: średnie ciśnienie tętnicze (MAP), skurczowe (SYS) i rozkurczowe (DIA);<br>a)<br>b) częstość akcji serca (HR);<br>c) zmienność akcji serca (HRV);<br>d) objętość wyrzutowa serca (SV; SVI);<br>pojemność minutowa serca (CO, CI);<br>e)<br>układowy opór naczyniowy (SVR, SVRI);<br>f)<br>dynamiczne parametry obciążenia wstępnego serca: zmiany ciśnienia tętna (PPV) i objętości<br>$g$ )<br>wyrzutowej (SVV);<br>Oxygen Delivery (DO2) (Index);<br>h)<br>Oxygen Consumption (VO2) (Index);<br>$\mathbf{i}$<br>Bispectral Index (BIS);<br>j)<br>Signal Quality Indicator (SQI);<br>$\bf{k}$ )<br>EMG;<br>$\mathbf{D}$<br>m) Suppression Ratio (SR); |
| 2.  | Monitorowanie zmian parametrów hemodynamicznych po interwencji,                                                                                                    |
| 3.  | Monitorowanie parametrów w czasie rzeczywistym: w cyklu skurcz-skurcz, bez uśrednienia wartości<br>i z możliwością uśrednienia,                                                                                                    |
| 4.  | Wyświetlanie monitorowanych parametrów w postaci graficznej (trendy) i cyfrowej (tabelarycznej),                                                                                                    |
| 5.  | Możliwość ustawienia znacznika wartości wyjściowych lub docelowych monitorowanych parametrów,                                                                                                    |
| 6.  | Jednoczesne wyświetlanie cyfrowych i graficznych parametrów na ekranie monitora.                                                                                                    |
| Ш.  | Pozostałe wymagania                                                                                                    |
| 1.  | Długoczasowa rejestracja monitorowanych parametrów w celu ich późniejszej analizy min. 6 miesięcy,                                                                                                    |
| 2.  | Możliwość przeglądania zarejestrowanych parametrów w postaci graficznej lub cyfrowej,                                                                                                    |
| 3.  | Możliwość przesyłania monitorowanych parametrów do zewnętrznego szpitalnego systemu informatycznego:<br>Ethernet, USB, RS232C,                                                                                                    |
| 4.  | Oprogramowanie do przeglądania i analizy zarejestrowanych parametrów monitorowania do instalacji na<br>komputerach,                                                                                                    |
| 5.  | Możliwość dopasowania interfejsu do potrzeb Użytkownika, w tym konfiguracji skrótów lub przycisków<br>ekranowych do szybkiego uruchamiania najczęściej wykorzystywanych funkcji,                                                                                                    |
| 6.  | Ekran monitora: dotykowy, kolorowy LCD, min. 15" (381 mm),                                                                                                    |
| 7.  | Urządzenie zasilane elektrycznie 230 VAC/50 Hz $\pm 10\%$ oraz z wbudowanego akumulatora,                                                                                                    |
| 8.  | Kompatybilność z kartami eksploatacyjnymi – czasowymi z chipowym mikroprocesorem<br>do identyfikacji pacjenta i zapisu danych demograficznych do monitora hemodynamicznego metodą<br>małoinwazyjną,                                                                                                    |
| 9.  | Karta eksploatacyjna – czasowa z chipowym mikroprocesorem do identyfikacji pacjenta i zapisu danych<br>demograficznych do monitora hemodynamicznego metodą małoinwazyjną – 1 szt.,                                                                                                    |
| 10. | W zestawie przewód podłączeniowy i moduł IBP.                                                                                                    |

# **Oświadczam, że zaoferowany monitor hemodynamiczny**

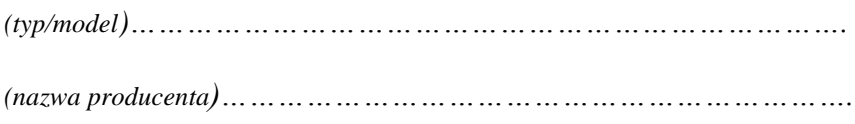

*(kraj pochodzenia) ………………………………………………………….* 

Spełnia wszystkie wskazane powyżej wymagania Zamawiającego.

……………………… podpis Wykonawcy

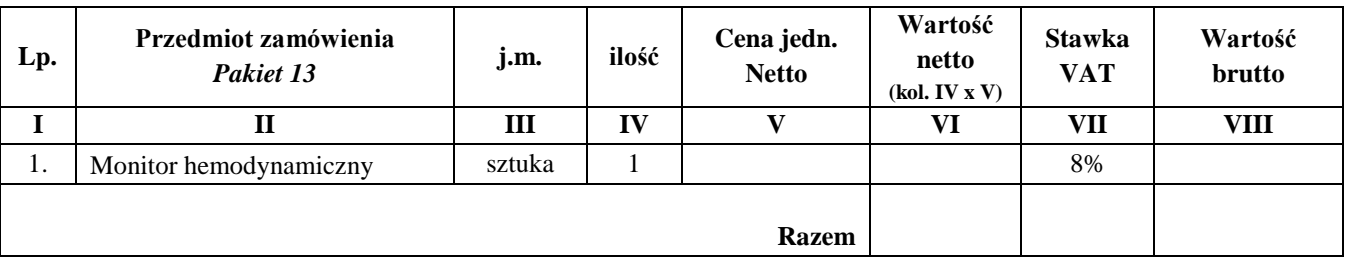

# **Wartość brutto Pakietu 13: ........................ zł**

**słownie ..................................................................................................................................**

w tym:

wartość netto - .........................................zł

podatek VAT - .........................................zł

## **Pakiet 14:** Urządzenie do ogrzewania płynów infuzyjnych – 5 szt.

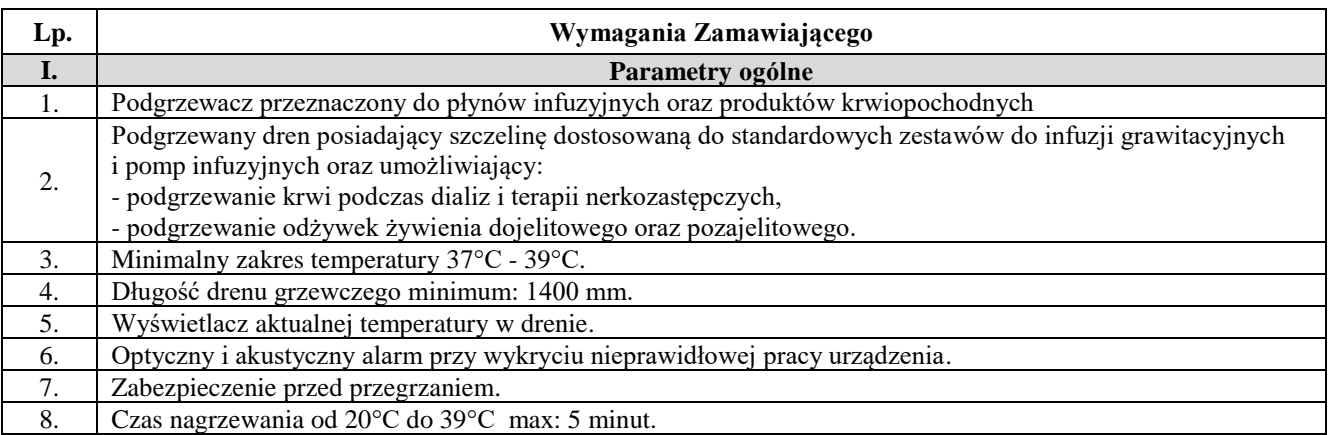

# **Oświadczam, że zaoferowane urządzenie do ogrzewania płynów infuzyjnych**

*(typ/model)………………………………………………………………….*

*(nazwa producenta)………………………………………………………….*

*(kraj pochodzenia) ………………………………………………………….* 

spełnia wszystkie wskazane powyżej wymagania Zamawiającego.

……………………………… podpis Wykonawcy

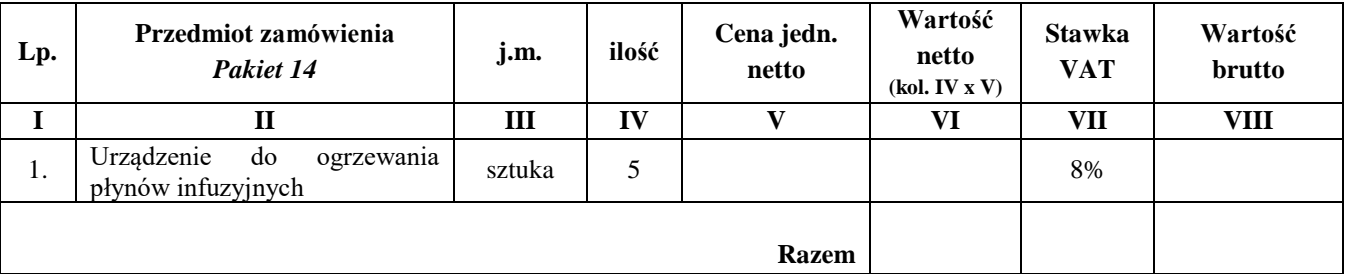

**Wartość brutto Pakietu 14: …..................... zł**

**słownie …...............................................................................................................................**

w tym:

wartość netto - …......................................zł

podatek VAT - …......................................zł

# **Pakiet 15:**

Urządzenie do leczenia obrzęków limfatycznych – 1 szt.

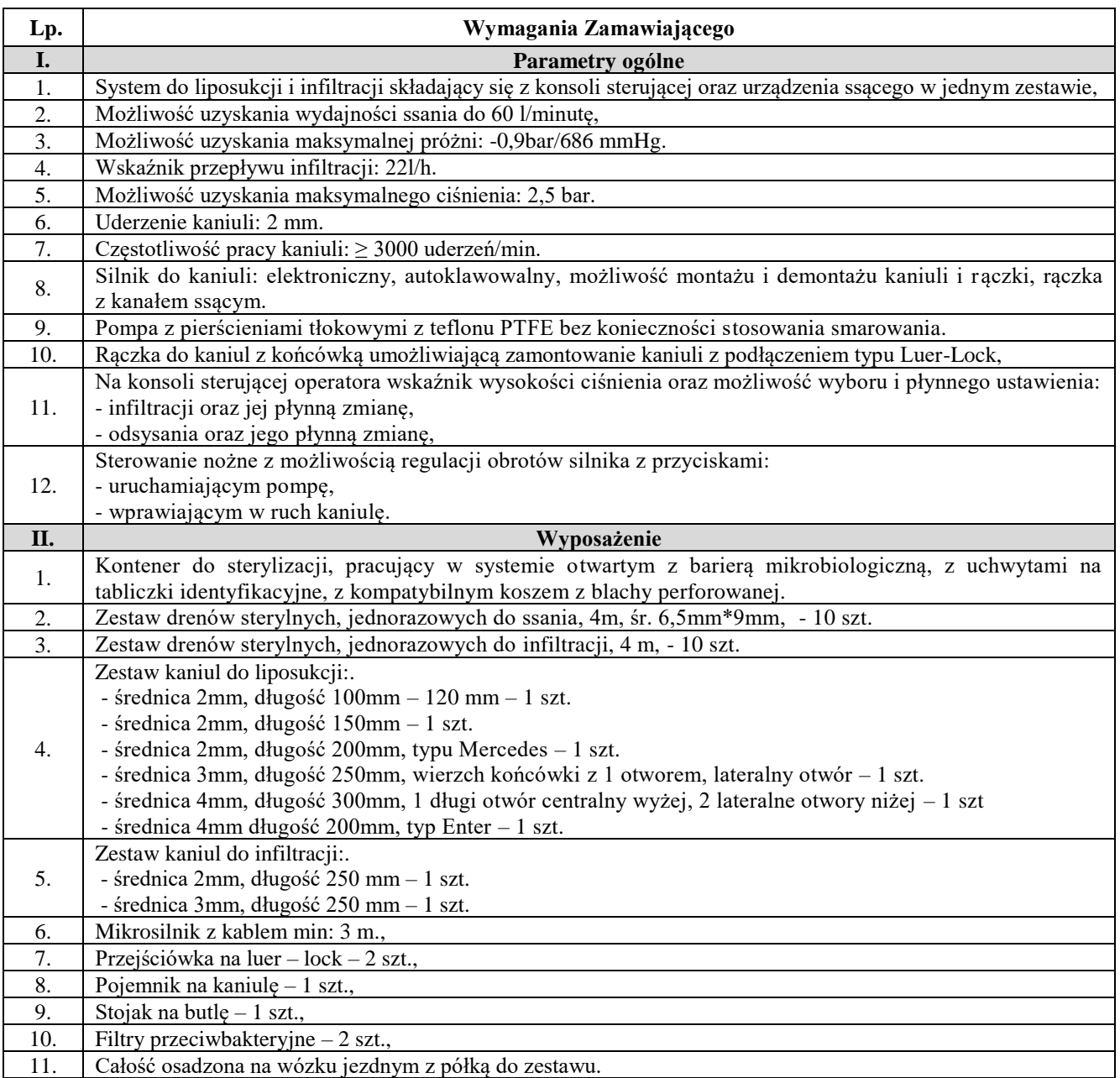

## **Oświadczam, że zaoferowane urządzenie do leczenia obrzęków limfatycznych**

*(typ/model)………………………………………………………………….*

*(nazwa producenta)………………………………………………………….*

*(kraj pochodzenia) ………………………………………………………….* 

Spełnia wszystkie wskazane powyżej wymagania Zamawiającego.

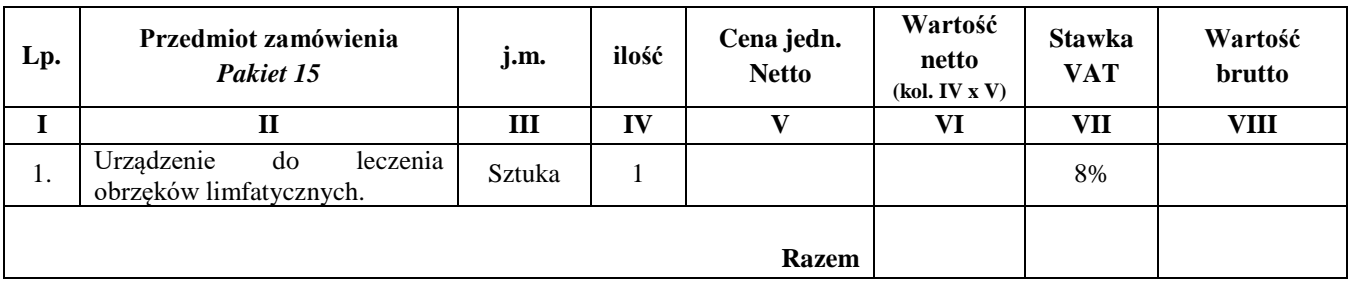

**Wartość brutto Pakietu 15: ........................ zł**

**słownie ..................................................................................................................................**

w tym:

wartość netto - .........................................zł

podatek VAT - .........................................zł

**Zamawiający:**

Centrum Leczenia Oparzeń im. dr. Stanisława Sakiela w Siemianowicach Śląskich ul. Jana Pawła II 2 41-100 Siemianowice Śląskie

**Wykonawca:**

l

…………………………………………………

………………………………………………… *(pełna nazwa/firma, adres)*

**Oświadczenia wykonawcy/wykonawcy wspólnie ubiegającego się o udzielenie zamówienia**

# **UWZGLĘDNIAJĄCE PRZESŁANKI WYKLUCZENIA Z ART. 7 UST. 1 USTAWY O SZCZEGÓLNYCH ROZWIĄZANIACH W ZAKRESIE PRZECIWDZIAŁANIA WSPIERANIU AGRESJI NA UKRAINĘ ORAZ SŁUŻĄCYCH OCHRONIE BEZPIECZEŃSTWA NARODOWEGO**

### **składane na podstawie art. 125 ust. 1 ustawy Pzp**

Na potrzeby postępowania o udzielenie zamówienia publicznego nr sprawy **CLO/ZP/36/2023**, prowadzonego przez Centrum Leczenia Oparzeń im. dr. Stanisława Sakiela w Siemianowicach Śląskich, oświadczam, co następuje:

## **OŚWIADCZENIA DOTYCZĄCE PODSTAW WYKLUCZENIA:**

- 1. Oświadczam, że nie podlegam wykluczeniu z postępowania na podstawie art. 108 ust. 1 ustawy Pzp.
- 2. [UWAGA: zastosować, gdy zachodzą przesłanki wykluczenia z art. 108 ust. 1 pkt 1, 2 i 5 ustawy Pzp, a wykonawca korzysta z procedury samooczyszczenia, o której mowa w art. 110 ust. 2 ustawy Pzp] Oświadczam, że zachodzą w stosunku do mnie podstawy wykluczenia z postępowania na podstawie art. ………. ustawy Pzp *(podać mającą zastosowanie podstawę wykluczenia spośród wymienionych w art. 108 ust. 1 pkt 1, 2 i 5 ustawy Pzp).* Oświadczam, że spełniam łącznie wszystkie przesłanki określone w art. 110 ust. 2 ustawy Pzp, które stanowią podstawę do uznania za rzetelnie podjęte przeze mnie działania w procesie sanacyjnym przez Zamawiającego. Na potwierdzenie mojego oświadczenia przedstawiam następujące dokumenty:
	- 1) .…………………………………………………………………………………………………..

2) .…………………………………………………………………………………………………..

3) .…………………………………………………………………………………………………..

3. Oświadczam, że nie zachodzą w stosunku do mnie przesłanki wykluczenia z postępowania na podstawie art. 7 ust. 1 ustawy z dnia 13 kwietnia 2022 r. *o szczególnych rozwiązaniach w zakresie przeciwdziałania wspieraniu agresji na Ukrainę oraz służących ochronie bezpieczeństwa narodowego* (Dz. U. z 2022 r. poz. 835)*<sup>1</sup> .*

### **OŚWIADCZENIE DOTYCZĄCE PODANYCH INFORMACJI:**

Oświadczam, że wszystkie informacje podane w powyższych oświadczeniach są aktualne i zgodne z prawdą oraz zostały przedstawione z pełną świadomością konsekwencji wprowadzenia zamawiającego w błąd przy przedstawianiu informacji.

<sup>1</sup> Zgodnie z treścią art. 7 ust. 1 ustawy z dnia 13 kwietnia 2022 r. *o szczególnych rozwiązaniach w zakresie przeciwdziałania wspieraniu agresji na Ukrainę oraz służących ochronie bezpieczeństwa narodowego,* zwanej dalej "ustawą", z postępowania o udzielenie zamówienia publicznego lub konkursu prowadzonego na podstawie ustawy Pzp wyklucza się:

<sup>1)</sup> wykonawcę oraz uczestnika konkursu wymienionego w wykazach określonych w rozporządzeniu 765/2006 i rozporządzeniu 269/2014 albo wpisanego na listę na podstawie decyzji w sprawie wpisu na listę rozstrzygającej o zastosowaniu środka, o którym mowa w art. 1 pkt 3 ustawy;

<sup>2)</sup> wykonawcę oraz uczestnika konkursu, którego beneficjentem rzeczywistym w rozumieniu ustawy z dnia 1 marca 2018 r. o przeciwdziałaniu praniu pieniędzy oraz finansowaniu terroryzmu (Dz. U. z 2022 r. poz. 593 i 655) jest osoba wymieniona w wykazach określonych w rozporządzeniu 765/2006 i rozporządzeniu 269/2014 albo wpisana na listę lub będąca takim beneficjentem rzeczywistym od dnia 24 lutego 2022 r., o ile została wpisana na listę na podstawie decyzji w sprawie wpisu na listę rozstrzygającej o zastosowaniu środka, o którym mowa w art. 1 pkt 3 ustawy;

<sup>3)</sup> wykonawcę oraz uczestnika konkursu, którego jednostką dominującą w rozumieniu art. 3 ust. 1 pkt 37 ustawy z dnia 29 września 1994 r. o rachunkowości (Dz. U. z 2021 r. poz. 217, 2105 i 2106), jest podmiot wymieniony w wykazach określonych w rozporządzeniu 765/2006 i rozporządzeniu 269/2014 albo wpisany na listę lub będący taką jednostką dominującą od dnia 24 lutego 2022 r., o ile został wpisany na listę na podstawie decyzji w sprawie wpisu na listę rozstrzygającej o zastosowaniu środka, o którym mowa w art. 1 pkt 3 ustawy.

# **INFORMACJA DOTYCZĄCA DOSTĘPU DO PODMIOTOWYCH ŚRODKÓW DOWODOWYCH:**

Wskazuję następujące podmiotowe środki dowodowe, które można uzyskać za pomocą bezpłatnych i ogólnodostępnych baz danych, oraz dane umożliwiające dostęp do tych środków:

1) ...................................................................................................................................................... *(wskazać podmiotowy środek dowodowy, adres internetowy, wydający urząd lub organ, dokładne dane referencyjne dokumentacji)*

2) ....................................................................................................................................................... *(wskazać podmiotowy środek dowodowy, adres internetowy, wydający urząd lub organ, dokładne dane referencyjne dokumentacji)*

……………………………………….

*Data; kwalifikowany podpis elektroniczny lub podpis zaufany lub podpis osobisty* 

**Załącznik nr 3**

**Projekt umowy**